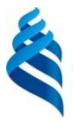

### МИНИСТЕРСТВО ОБРАЗОВАНИЯ И НАУКИ РОССИЙСКОЙ ФЕДЕРАЦИИ

Федеральное государственное автономное образовательное учреждение

высшего образования

**«Дальневосточный федеральный университет»**

(ДВФУ)

#### **ШКОЛА БИОМЕДИЦИНЫ**

«СОГЛАСОВАНО» «УТВЕРЖДАЮ»

Руководитель ОП Департамент фундаментальной и клинической медицины

\_\_\_\_\_\_\_\_\_\_\_\_\_ \_В.И.Короченцев.\_ (подпись) (Ф.И.О. рук. ОП)

\_\_\_\_\_\_\_\_\_\_\_\_\_\_ Гельцер Б.И

 $\frac{1}{2017r}$  2017  $\frac{1}{2017r}$  (k)  $\frac{1}{2017r}$ 

### **РАБОЧАЯ ПРОГРАММА УЧЕБНОЙ ДИСЦИПЛИНЫ (РПУД)**

Математический анализ

Направление подготовки – 12.03.04 Биотехнические системы и технологии Профиль Медицинские информационные системы Форма подготовки - очная

Курс 1 семестр 1 и 2 Лекции 72 час. Практические занятия -72 час. Лабораторные работы - не предусмотрены учебным планом в том числе с использованием МАО лек.  $4 \text{ u } 4 - \ln 8 \text{ u } 8 - \ln 6$ . час. всего часов аудиторной нагрузки 144 час. в том числе с использованием МАО \_24 \_ час. самостоятельная работа 90 час. контрольные работы подготовка к экзамену 54 час. зачет не предусмотрен семестр экзамен 1 и 2 семестры

Учебно-методический комплекс составлен в соответствии с требованиями ОС ВО ДВФУ от 10.03.2016

Учебно-методический комплекс дисциплины обсужден на заседании кафедры Алгебры, геометрии и анализа Заведующая кафедрой Составитель: Бочарова А.А.. к.м.-м.н., доцент

#### **Оборотная сторона титульного листа РПУД**

#### **I. Рабочая программа пересмотрена на заседании кафедры:**

Протокол от « $\longrightarrow$   $\longrightarrow$   $20$   $\Gamma$ .  $\mathcal{N}^0$   $\longrightarrow$ 

Заведующий кафедрой \_\_\_\_\_\_\_\_\_\_\_\_\_\_\_\_\_\_\_\_\_\_\_ Бочарова А.А

(подпись) (И.О. Фамилия)

#### **II. Рабочая программа пересмотрена на заседании кафедры:**

Протокол от «  $\longrightarrow$  20  $\Gamma$ . №

Заведующий кафедрой \_\_\_\_\_\_\_\_\_\_\_\_\_\_\_\_\_\_\_\_\_\_\_ Бочарова А.А.

(подпись) (И.О. Фамилия)

### **АННОТАЦИЯ УЧЕБНО-МЕТОДИЧЕСКОГО КОМПЛЕКСА ДИСЦИ-ПЛИНЫ**

#### **Математический анализ**

УМКД «Математический анализ» предназначен для организации учебной работы студентов образовательной программы - направления подготовки 12.03.04 «Биотехнические системы и технологии».

УМКД содержит задания для самостоятельной работы студентов, описание контрольных работ, каталог образовательных ресурсов в сети Интернет, средства педагогического контроля.

По результатам выполненных самостоятельно каждым студентом работ и активности студента на занятиях выставляется итоговая отметка.

Задача изучения дисциплины "Математический анализ" - повышение уровня фундаментальной математической подготовки, ориентация студентов на использование аналитических методов при решении задач, развитие у студентов навыков логического мышления.

Цель преподавания дисциплины - выработать у студентов умение проводить аналитическое решение задач дифференциального и интегрального исчисления функции одной переменной, теории числовых и функциональных рядов.

Дисциплина «Математический анализ» входит в базовую часть математического и естественнонаучного цикла. Общая трудоемкость освоения дисциплины составляет 288м часов. Учебным планом предусмотрены лекционные занятия (72 часов), практические занятия (72 часов), самостоятельная работа студента (90 час). Дисциплина реализуется на 1 курсе 1 и 2 семестрах.

#### **1. ЦЕЛИ И ЗАДАЧИ ДИСЦИПЛИНЫ**

Преподавание курса математического анализа имеет цель выработать у студентов умение проводить аналитическое решение задач

3

дифференциального и интегрального исчисления функции одной переменной, теории числовых и функциональных рядов.

Требования, предъявляемые к математическому образованию студентов инженерно-технических специальностей, ставят следующие задачи в процессе преподавания курса математический анализ: повышение уровня фундаментальной математической подготовки, ориентация студентов на использование аналитических методов при решении задач, развитие у студентов навыков логического мышления.

# **2. ТРЕБОВАНИЯ К УРОВНЮ ОСВОЕНИЯ СОДЕРЖАНИЯ ДИСЦИПЛИНЫ**

В результате теоретического изучения курса математический анализ студент должен знать: глубоко и прочно основные понятия и теоремы курса; последовательно, грамотно и без логических пробелов излагать программный материал; формулировать и доказывать наиболее важные для овладения курсом математические утверждения.

В результате практического изучения курса математического анализа студент должен уметь: решать типовые задачи, не затрудняясь при видоизменении условий задачи.

В результате изучения данной дисциплины у студентов формируются следующие общекультурные и профессиональные компетенции (элементы компетенций).

ОПК-1- способностью представлять адекватную современному уровню знаний научную картину мира на основе знания основных положений, законов и методов естественных наук и математики

ОПК-2- способностью выявлять естественнонаучную сущность проблем, возникающих в ходе профессиональной деятельности, привлекать для их решения соответствующий физико-математический аппарат

4

ОПК-6 - способностью осуществлять поиск, хранение, обработку и анализ информации из различных источников и баз данных, представлять ее в требуемом формате с использованием информационных, компьютерных и сетевых технологий

## **3. ОБЪЕМ ДИСЦИПЛИНЫ И ВИДЫ УЧЕБНОЙ РАБОТЫ**

### **3.1. Очная форма обучения**

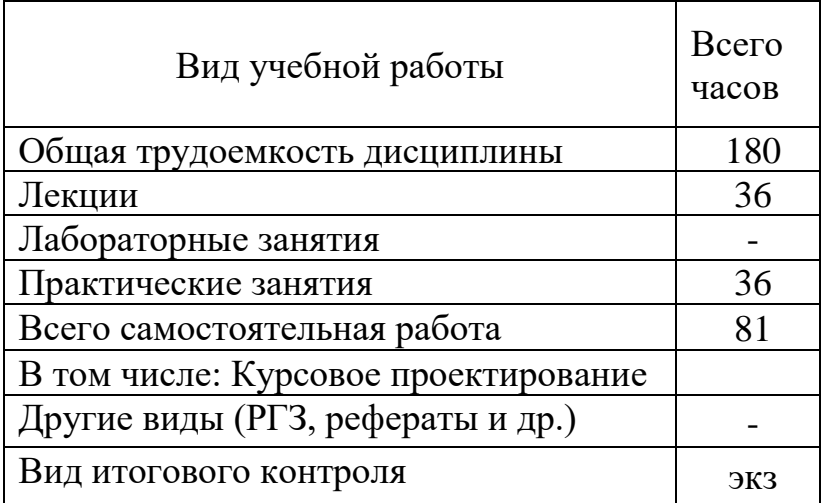

# 4. СОДЕРЖАНИЕ ДИСЦИПЛИНЫ

# 4.1. - 4.2 Распределение учебного материала по видам занятий.

### Содержание лекционного курса

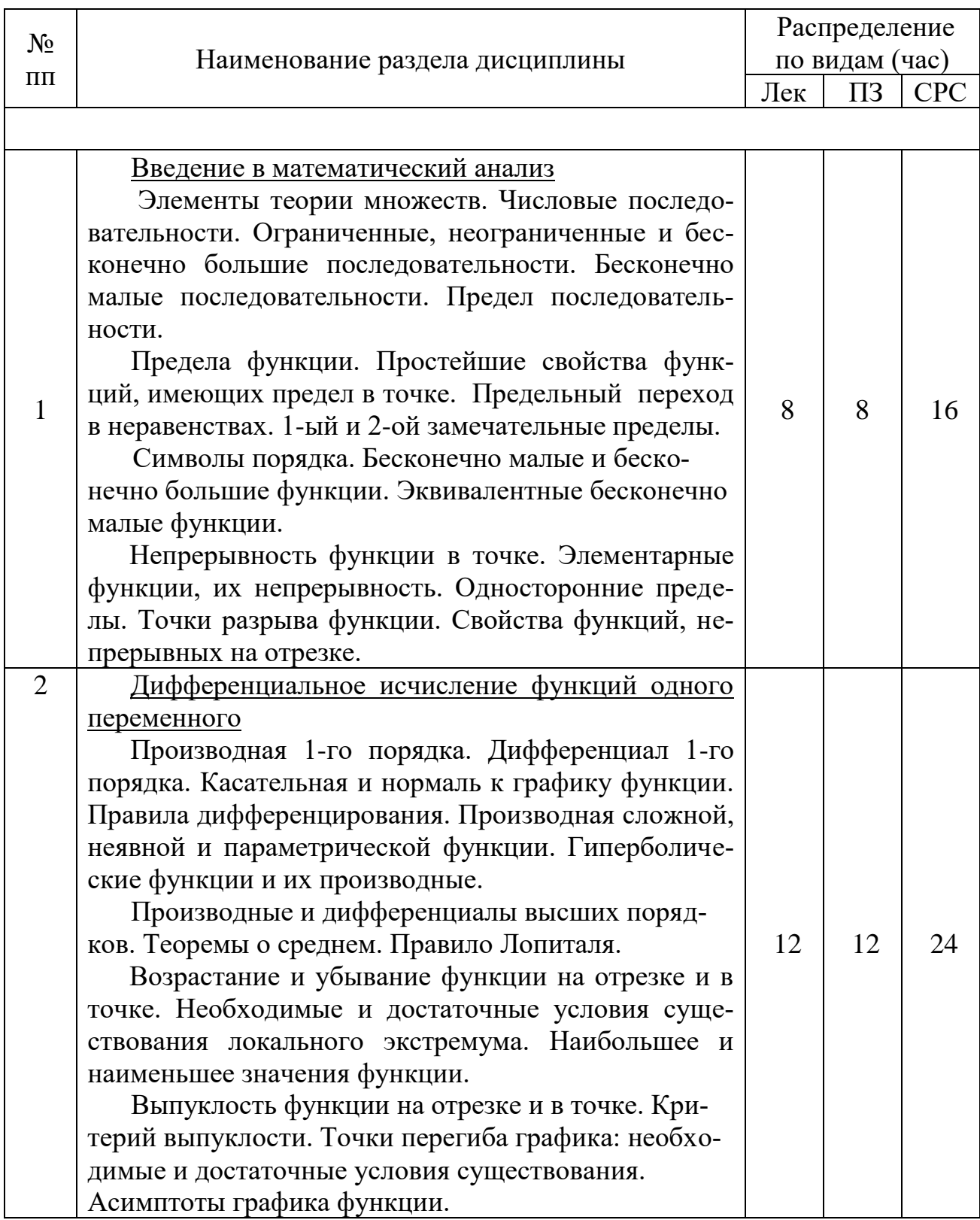

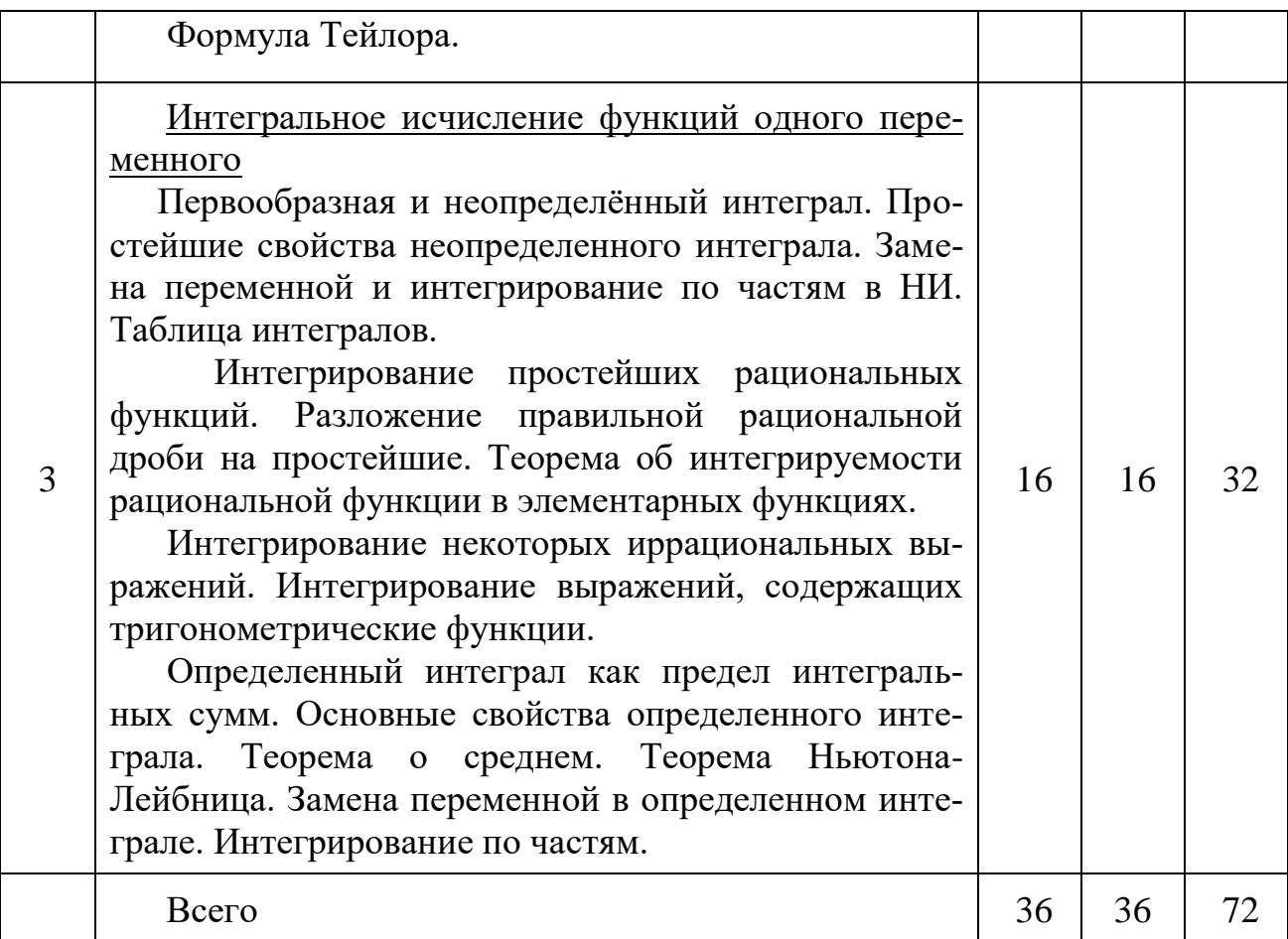

# 4.3. Содержание практических занятий

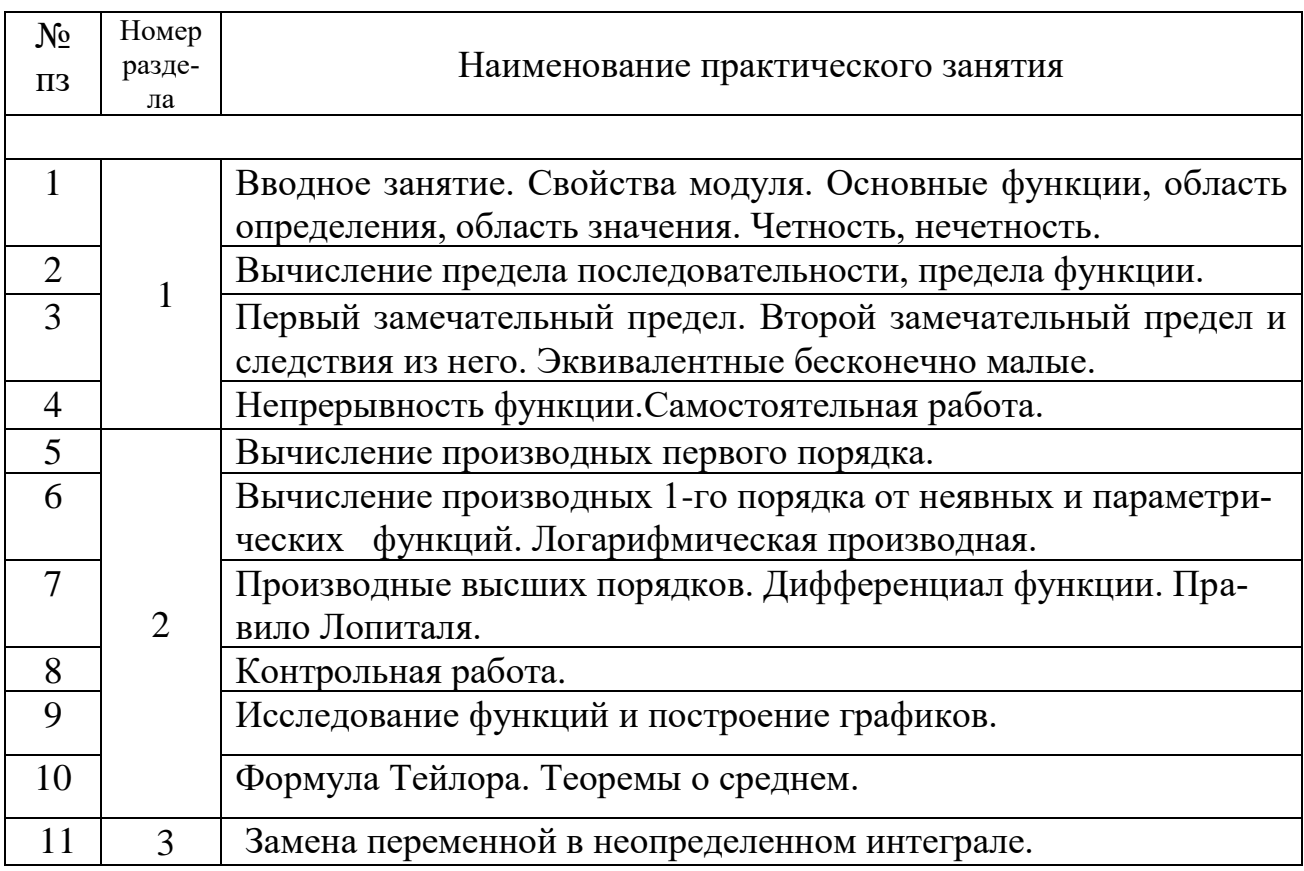

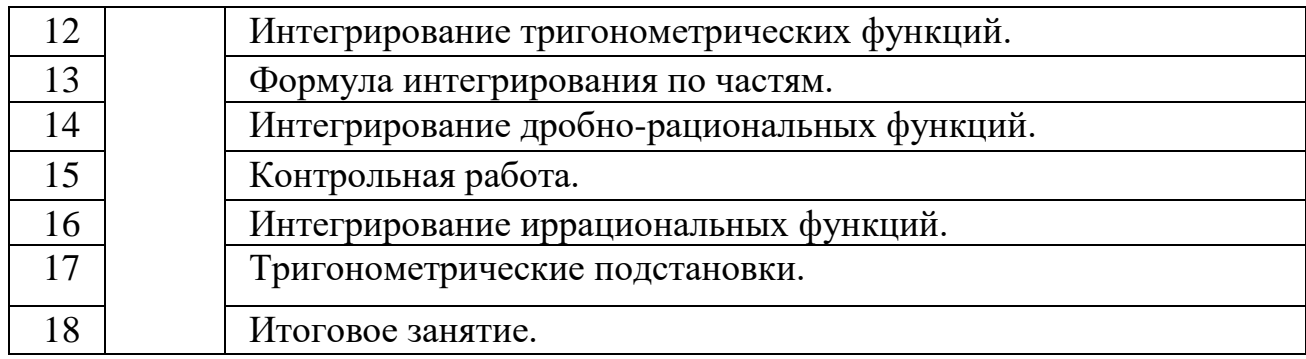

#### **5. УЧЕБНО-МЕТОДИЧЕСКОЕ ОБЕСПЕЧЕНИЕ ДИСЦИПЛИНЫ**

#### **5.1. Основная литература**

1. Анкилов А.В., Вельмисов П.А., Решетников Ю.А. Высшая математика (часть 2): учебное пособие / под общей редакцией П.А. Вельмисова. – Ульяновск: УлГТУ, 2009. – 272

2. Фомина Н.Г. Математический анализ: Методические рекомендации для студентов I курса математического факультета (2 семестр). - Екатеринбург, Уральский гос. пед. ун-т, 2007. - 14 с. <http://window.edu.ru/resource/544/67544>

3. Просветов Г.И. Математический анализ: задачи и решения: учебное пособие. - М.: БИНОМ. Лаборатория знаний, 2008. - 208 с. <http://window.edu.ru/resource/329/65329>

4. Сибирева А.Р. Высшая математика для студентов технических специальностей в формулах и таблицах. Часть 1: Методические указания. – Ульяновск: УлГТУ, 2007. – 34 с.

5. Удоденко Н.Н., Уксусов С.Н. Высшая математика. Часть 3. Математический анализ: Учебно-методическое пособие. - Воронеж: Изд-во ВГУ, 2005. - 35 с.<http://window.edu.ru/resource/903/26903>

6. Анкилов, А.В. Высшая математика: учебное пособие. В 2-х частях. Ч. 2 / А.В. Анкилов, П.А. Вельмисов, Ю.А. Решетников; под общей редакцией П.А. Вельмисова. – 2-е изд. – Ульяновск: УлГТУ, 2011. – 272 с.

7. Анкилов, А.В. Высшая математика: учебное пособие. В 2-х частях. Ч. 1 / А.В. Анкилов, П.А. Вельмисов, Ю.А. Решетников; под общей редакцией П.А. Вельмисова. – 2-е изд. – Ульяновск: УлГТУ, 2011. – 250 с.

#### **5.2 Дополнительная литература**

- 1. Демидович Б.П. Краткий курс высшей математики. М.: АСТ, 2003. 656 с.
- 2. Кудрявцев Л.Д., Кутасов А.В. Сборник задач по математическому анализу. Т.1. Предел. Непрерывность. Дифференцируемость. М.: Физматлит, 2003. - 496с.
- 3. Кудрявцев Л.Д., Кутасов А.В. Сборник задач по математическому анализу. Т.2. Интегралы. Ряды. М.: Физматлит, 2003. - 504с.
- 4. Воробьев Н.Н. Теория рядов. С-Петербург: Лань, 2002. 408 с.
- 5. Воробьева Г.Н., Данилова А.Н. Практикум по вычислительной математике. - М.: Высшая школа, 1990. – 208 с.
- 6. Данко П.Е., Попов А.Г., Кожевникова Т.Я. Высшая математика в упражнениях и задачах. Ч.1. – М.: ОНИКС 21, 2002. – 304 с.
- 7. Данко П.Е., Попов А.Г., Кожевникова Т.Я. Высшая математика в упражнениях и задачах. Ч.2. – М.: ОНИКС 21, 2002. – 314 с.
- 8. Ильин В.А., Поздняк Э.Г. Основы математического анализа Ч.1. М.: Физматлит, 2002. – 646 с.
- 9. Ильин В.А., Поздняк Э.Г. Основы математического анализа Ч.2. М.: Физматлит, 2002. – 464 с.
- 10. Кудрявцев Л.Д. Краткий курс математического анализа. Т.1. М.: Физматлит, 2002. – 400 с.
- 11. Кудрявцев Л.Д. Краткий курс математического анализа. Т.2. М.: Физматлит, 2002. – 424 с.
- 12.Сборник задач по курсу высшей математики для втузов. Ч.1. Линейная алгебра и основы математического анализа. /Под общей ред. Ефимова А.В., Демидовича Б.П. – М.: Наука, 1991. – 462 с.
- 13.Архипов Г.И., Садовничий В.А., Чубариков В.Н. Лекции по математическому анализу. – М.: Высшая школа, 2000. – 694 с.
- 14. Никольский С.М. Курс математического анализа. М.: Физматлит,  $2001 - 592$  c.
- 15. Бугров Я.С., Никольский С.М. Дифференциальные уравнения. Кратные интегралы. Ряды. Функции комплексного переменного. – Ростов-на-Дону: Феникс, 1997. – 512 с.
- 16. Зорич В.А. Математический анализ. В двух частях. МЦНМО, 2002. 1476 с.
- 17. Пискунов Н.С. Дифференциальное и интегральное исчисления для втузов. Т. 1; Учебное пособие для втузов. - М.: Наука. Главная редакция физико-математической литературы. 1985. - 432 с.
- 18. Пискунов Н.С. Дифференциальное и интегральное исчисления для втузов. Т. 2; Учебное пособие для втузов. - М.: Наука. Главная редакция физико-математической литературы. 1985. – 560 с.
- 19. Письменный Д.Т. Конспект лекций по высшей математике. 1 часть. М.: Рольф, 2001. – 288 с.
- 20. Письменный Д.Т. Конспект лекций по высшей математике. 2 часть. М.: Рольф, 2001. – 272 с.
- 21. Задачи и упражнения по математическому анализу для втузов. / Под ред. Демидовича Б.П. – М.: АСТ, 2002. – 496 с.
- 22. Сборник задач по курсу высшей математики для втузов. Ч.2. Специальные разделы математического анализа. /Под общей ред. Ефимова А.В., Демидовича Б.П. – М.: Наука, 1991. – 368 с.
- 23. Шестаков А.А., Малышева И.А., Полозков Д.П. Курс высшей математики: Интегральное исчисление. Дифференциальные уравнения. Векторный анализ. – М.: Высшая школа, 1987. – 320 с.

#### **5.3. Справочная литература**

1. Выгодский М.Я. Справочник по высшей математике. М.: АСТ,  $2003$ ,  $-992$  c.

2. Полянин А.Д. Справочник для студентов технических вузов М.: АСТ, 2002, - 736 с.

3. Зайцев В.Ф., Полянин А.Д. Справочник. Обыкновенные диф. уравнения. М.: Физматлит, 2001. – 576 с.

#### **Электронные ресурсы**

Математические веб-сайты:

MathWorld: Wolfram Web [Resource by Eric W. Weisstein](http://mathworld.wolfram.com/) дин из самых больших веб-сайтов по математике

• [Mathematical Atlas by Dave Rusin,](http://www.math-atlas.org/welcome.html) один из самых больших веб-

сайтов по математике

• [arXiv.org,](http://arxiv.org/) автоматический электронный архив статей по математике и физике

- o [Точно разрешимые и интегрируемые системы:](http://www.arxiv.org/list/nlin.SI/recent) новые статьи
- o [Математическая физика:](http://xxx.lanl.gov/list/math.MP/recent) новые статьи
- o [Уравнения в частных производных:](http://arxiv.org/list/math.AP/recent) новые статьи
- [S.O.S. Mathematics:](http://www.sosmath.com/index.html/) свободные материалы по математике от ал-

гебры до [дифференциальных уравнений](http://www.sosmath.com/diffeq/diffeq.html)

- [Wikipedia: Свободная энциклопедия](http://en.wikipedia.org/wiki/Mathematics) математика
- o [Обыкновенные дифференциальные уравнения](http://en.wikipedia.org/wiki/Category:Ordinary_differential_equations)
- o [Уравнения в частных производных](http://en.wikipedia.org/wiki/Category:Partial_differential_equations)
- [PlanetMath.Org](http://planetmath.org/) Математическая энциклопедия

Общие директории, содержащие информацию о математических сайтах

[Google: Mathematics Web Sites](http://directory.google.com/Top/Science/Math/), содержит обширную информа-

цию о различных математических веб-сайтах

o [Дифференциальные уравнения](http://directory.google.com/Top/Science/Math/Differential_Equations/)

o [Математическая физика](http://directory.google.com/Top/Science/Physics/Mathematical_Physics/)

o [Google Scholar,](http://scholar.google.com/) поиск учебной и научной литературы по ключе-

вым словам, включая статьи, диссертации, аннотации и книги

• [Yahoo: Mathematics Web Sites,](http://dir.yahoo.com/science/mathematics/) содержит обширную информацию о различных математических веб-сайтах

• [Math Forum: Internet Mathematics Library,](http://mathforum.org/library/) содержит обширную информацию о различных математических веб-сайтах

- o [Обыкновенные дифференциальные уравнения](http://mathforum.org/library/topics/ordinary_diffeq/)
- o [Уравнения в частных производных](http://mathforum.org/library/topics/partial_diffeq/)
- o [Разностные уравнения](http://mathforum.org/library/topics/difference_eq/)
- [Mathematical WWW Virtual Library \(Florida State University\),](http://www.math.fsu.edu/Virtual/index.php) со-

держит обширную информацию о различных математических веб-сайтах

• [Internet Guide to Engineering, Mathematics and Computing,](http://www.eevl.ac.uk/mathematics/index.htm) содер-

жит обширную информацию о различных математических веб-сайтах

• [Mathematics Web Sites \(Pennsylvania State University\),](http://www.math.psu.edu/MathLists/Contents.html) содержит

обширную информацию о различных математических веб-сайтах

• [MathGuide \(SUB Gottingen\),](http://www.mathguide.de/) содержит полезную информацию о различных математических веб-сайтах

• [Math-Net \(International Mathematical Union\),](http://www.math-net.org/) содержит полезную информацию о различных математических веб-сайтах

### **Программное обеспечение**

 При выполнении курсовых работ, ИДЗ, РГЗ, рефератов следует использовать математические пакеты такие, как MATHCAD, MAPLE, EX-CEL.

### **6. ТЕКУЩИЙ И ИТОГОВЫЙ КОНТРОЛЬ ПО ДИСЦИПЛИНЕ**

### **6.1. Формы и методы для текущего контроля.**

ИДЗ

- 1. Пределы.
- 2. Производные. Часть 1.
- 3. Производные. Часть 2.
- 4. Исследование функций и построение графиков.
- 5. Неопределенные интегралы. Часть 1.
- 6. Неопределенные интегралы. Часть 2.
- 7. Неопределенные интегралы. Часть 3.
- 8. Неопределенные интегралы. Часть 4.
- 9. Неопределенные интегралы. Часть 5.

# **6.2. Контрольные тесты для определения минимального уровня освоения программы дисциплины.**

- 1. Пределы и непрерывность. СР.
- 2. Производные. КР.
- 3. Неопределенные интегралы. КР.

### **6.3. Перечень типовых экзаменационных вопросов.**

- 1. Элементы теории множеств. Множество R, свойства.
- 2. Предел числовой последовательности. Основные теоремы.
- 3. Предел функции и его свойства.

4. Функции бесконечно малые, бесконечно большие и ограниченные. Основные теоремы.

5. Свойства последовательностей, имеющих конечный предел.

6. Действия над пределами.

7. Непрерывность функции, свойства непрерывных функций, точки разрыва.

8. Первый замечательный предел и следствия из него.

9. Второй замечательный предел и следствия из него.

10. Свойства функций, непрерывных на отрезке.

11. Сравнение бесконечно малых функций.

12. Производная функции и ее свойства.

13. Производные элементарных функций.

14. Производная обратной и параметрически заданной функции.

15. Производная неявно заданной и сложной показательной функции.

16. Локальный экстремум, необходимое условие локального экстремума.

17. Теоремы Ролля, Лагранжа, Коши.

18. Правило Лопиталя.

19. Формула Тейлора.

20. Условия возрастания и убывания функции.

21. Достаточные условия экстремума.

22. Выпуклость графика функции.

23. Асимптоты графика функции.

24. Неопределенный интеграл и его свойства.

25. Замена переменной и подведение под знак дифференциала.

26. Интегрирование простейших тригонометрических функций.

27. Интегрирование функций, содержащих квадратный трехчлен.

28. Формула интегрирования по частям.

29. Интегрирование простейших дробей.

30. Разложение правильной дроби на сумму простейших.

31. Интегрирование иррациональных функций, приводящихся к дробно-рациональным функциям.

32. Интегрирование иррациональных функций с помощью тригонометрических подстановок.

33. Определенный интеграл и его свойства.

34. Вычисление определенного интеграла, формула Ньютона-Лейбница.

35. Замена переменной и формула интегрирования по частям в определенном интеграле

### **7. РЕЙТИНГОВАЯ ОЦЕНКА ПО ДИСЦИПЛИНЕ**

Распределение баллов по видам учебных работ

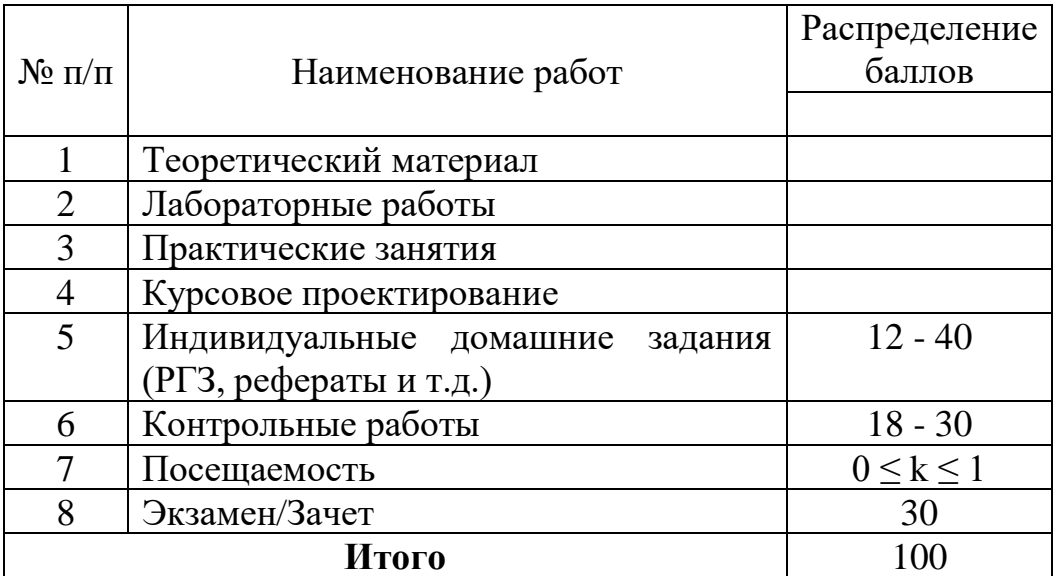

Перевод баллов в пятибалльную шкалу

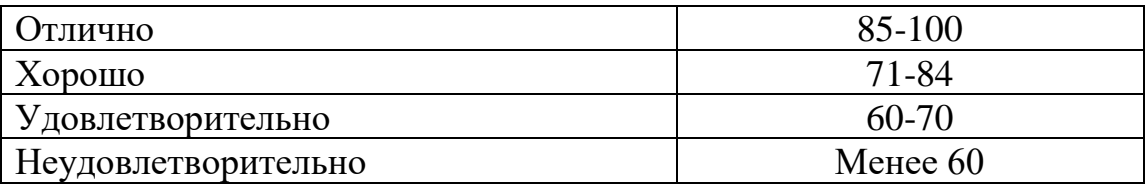

Примечание. Посещаемость занятий учитывается поправочным коэффициентом k, равным отношению количества часов посещенных занятий к плановым. При набранной общей суммы баллов менее 40 по результатам третьей аттестации студент не допускается к итоговой аттестации по дисциплине.

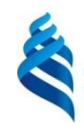

## МИНИСТЕРСТВО ОБРАЗОВАНИЯ И НАУКИ РОССИЙСКОЙ ФЕДЕРАЦИИ

Федеральное государственное автономное образовательное учреждение высшего образования

**«Дальневосточный федеральный университет»**

(ДВФУ)

**ШКОЛА БИОМЕДИЦИНЫ**

#### **МАТЕРИАЛЫ ДЛЯ САМОСТОЯТЕЛЬНОЙ РАБОТЫ**  по дисциплине «Математический анализ»

Направление подготовки 12.03.04 «Биотехнические системы и технологии»

г. Владивосток 2016

Индивидуальное домашнее задание выдается преподавателем на практических занятиях по каждой теме. Студент получает свой номер варианта по номеру в журнале.

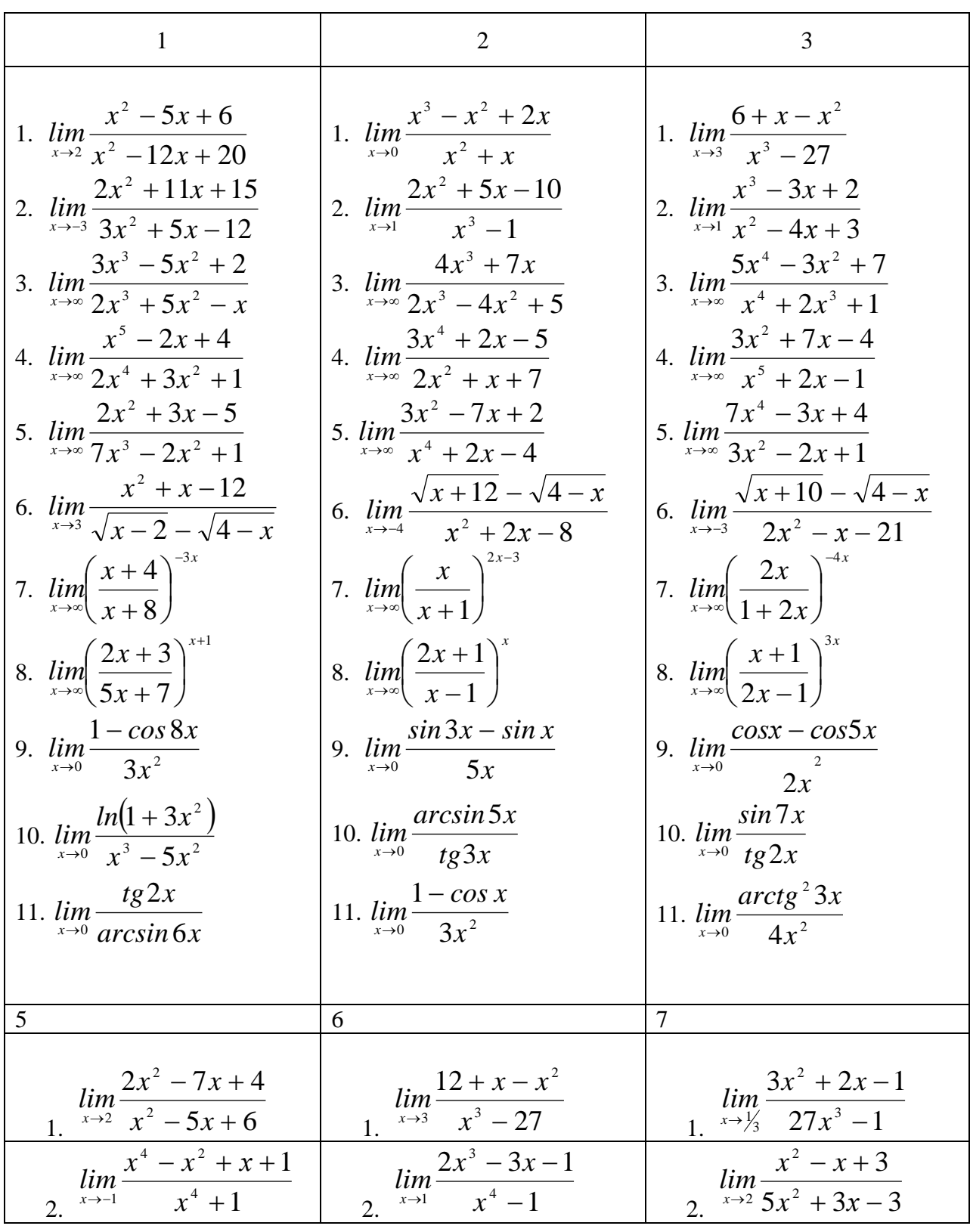

1. Вычислить предел, не используя правило Лопиталя:

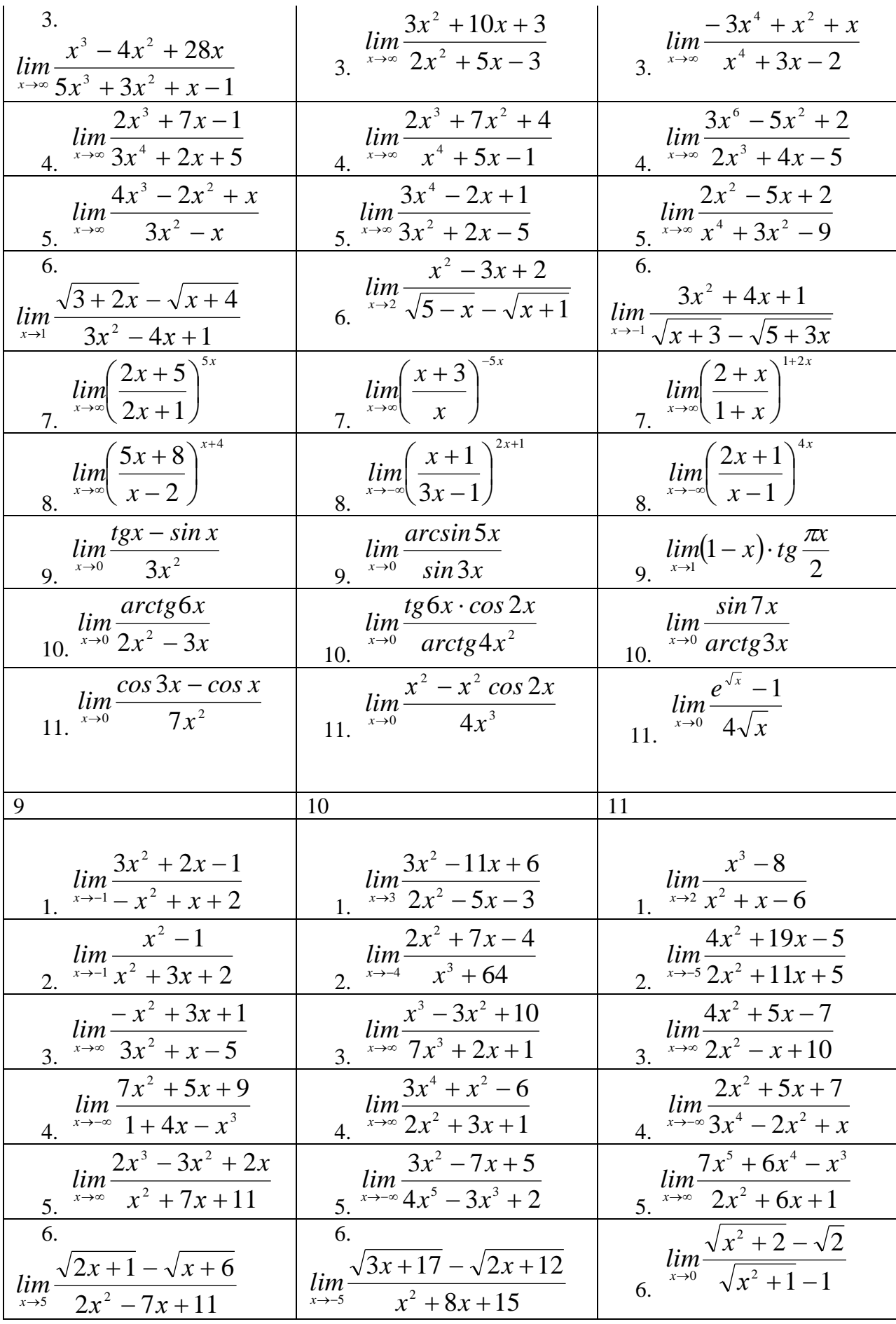

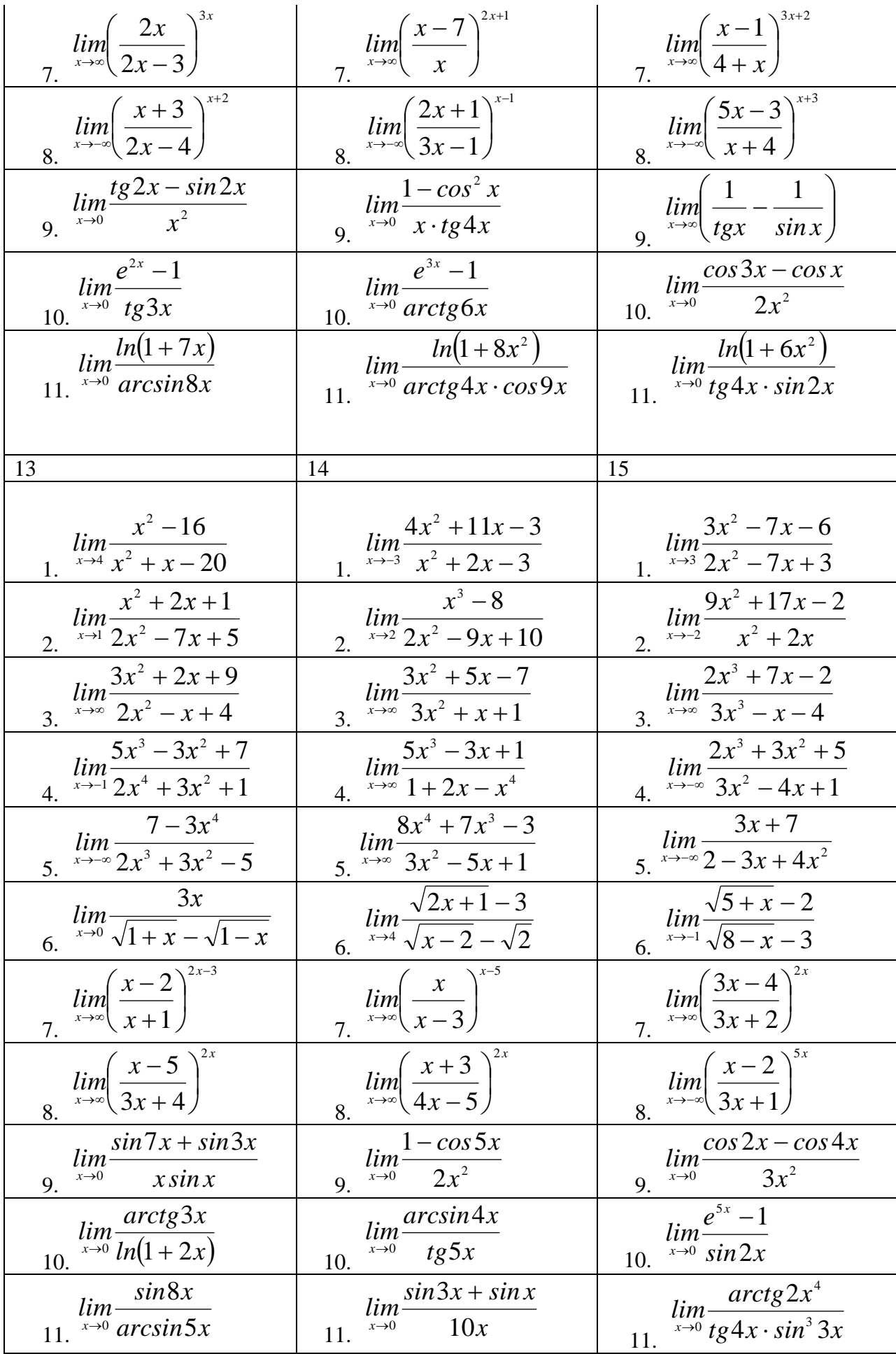

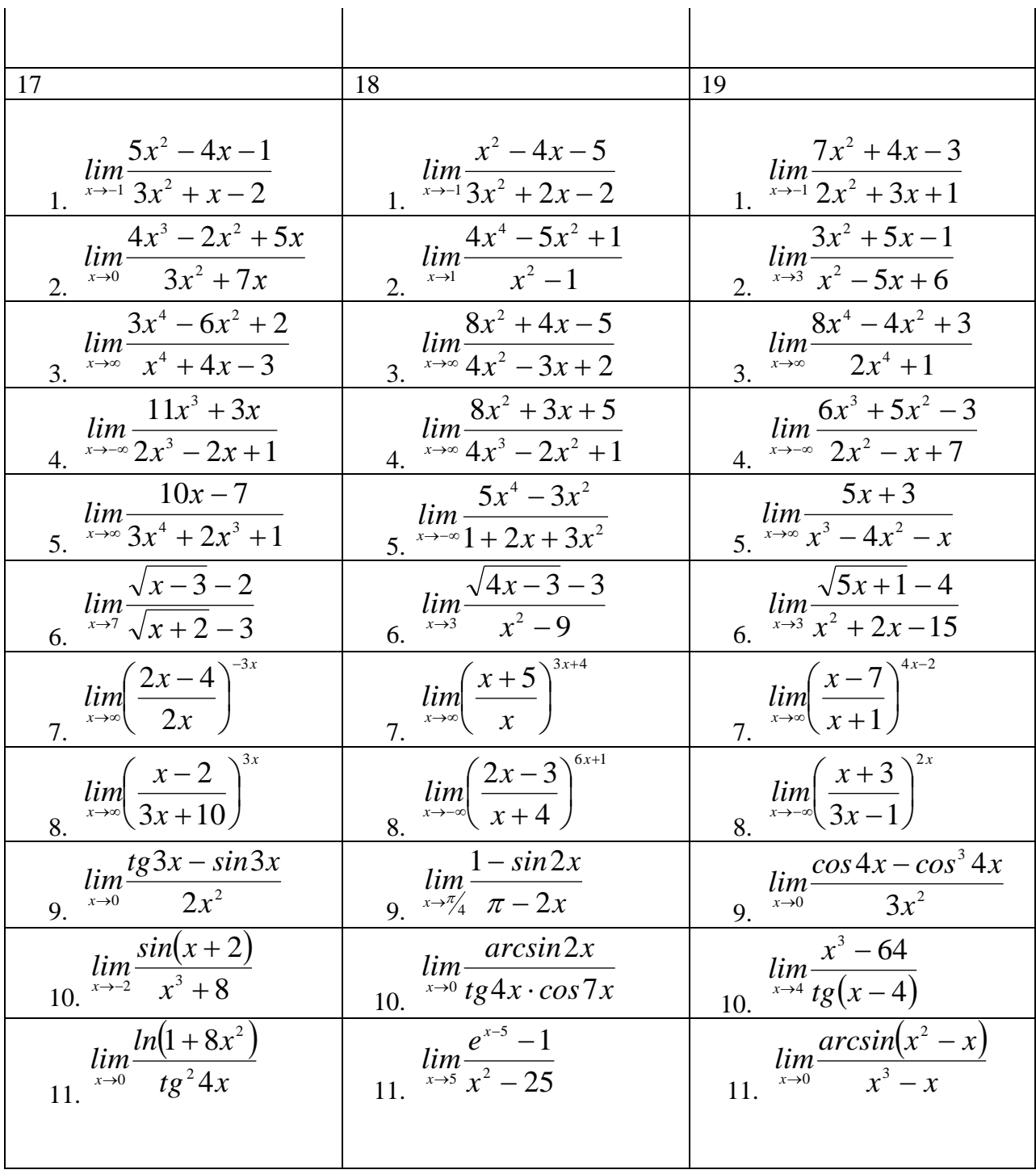

### 2. Найти производную функции

### **Вариант 1**

1.  $y = \sqrt[4]{(1-2x)^3}$  2. 2.  $y = \sqrt{1 + \sqrt{1 + x}}$ 3.  $y = (1 - 2cos)^3$  4. 4.  $y = sin(sin 2x)$ 5.  $(x-1)^{2}$ 2  $(1)^2$ − − = *x x*  $y = ln \frac{(x-1)}{2}$  6.  $y = ln \sqrt[3]{1-x^2}$ 

7. 
$$
y = 4^{\sqrt{5-x^2}}
$$
  
\n8.  $y = (5 - x + \sqrt[3]{x})^{-2}$   
\n9.  $y = 3\sqrt{\frac{x+4}{x-4}}$   
\n10.  $y = 1 + 2\sin(\arct{x})$   
\n11.  $y = (\frac{\pi}{3} + \arccos{\frac{x}{2}})^3$   
\n12.  $y = ln(x^3 + 6x^2 - 5x)$   
\n13.  $y = ln(e^{x-1} + 1)$   
\n14.  $y = e^{\frac{\sqrt{3}}{2} - \cos{10x}}$ 

1.  $y = \frac{1}{1 - 3x^2}$ 2.  $y = \frac{x^2 + 1}{(x - 1)^2}$ 4.  $y = tg\left(\frac{x-\pi}{2}\right)$ 3.  $y = \frac{1}{\cos^2(1-x)}$ 5.  $y = ln \frac{2 - x^4}{x}$ 6.  $y = ln(x - \frac{1}{x})$ 8.  $y = \frac{\left(x - \sqrt[3]{x} + 2\right)^6}{4}$ 7.  $y = 3^{1-\sqrt{x}}$ 9.  $y = \left(\frac{1}{r} + \sqrt{x} + 6\right)^{\frac{1}{3}}$ 10.  $y = \sqrt{ctg 3x}$ 11.  $y = \sqrt{9 + 4 \arcsin{\frac{x}{2}}}$ 12.  $y = ln cos\left(x - \frac{\pi}{2}\right)$ 13.  $y = ln(xe^{-\sin x} + 1)$ 14.  $y = e^{4+5x+x^2}$ 

1. 
$$
y = \sqrt[3]{x^2}(x+1)
$$
  
\n2.  $y = \sqrt{x^2 + x + 1}$   
\n3.  $y = \frac{1}{\cos^2 x}$   
\n4.  $y = ctg^3(1-2x)$   
\n5.  $y = ln(2-x^3)$   
\n6.  $y = ln tg \frac{x}{2}$   
\n7.  $y = e^{\sqrt[3]{2x-1}}$   
\n8.  $y = (\sqrt{x} + x^{-2} - 4)^2$ 

9. 
$$
y = x^2 + \sqrt{x^3 + 1}
$$
  
10.  $y = \sqrt{9 - 4\cos 6x}$ 

1. 
$$
y = \sqrt{7 - 2x}
$$
  
\n2.  $y = x\sqrt{2 - x^2}$   
\n3.  $y = \frac{1}{ctg^4(x+1)}$   
\n4.  $y = \sqrt{1 + 3ctg 2x}$   
\n5.  $y = log_3(5 - x)$   
\n6.  $y = ln(1 - \frac{x}{2})$   
\n7.  $y = 2^{\frac{1}{ln^2 x}}$   
\n8.  $y = \sqrt{3x + \sqrt[3]{x}}$   
\n9.  $y = \frac{1}{(\sqrt{x^3} - 6)^4}$   
\n10.  $y = 2\sqrt{sin 3x - cos 3x}$   
\n11.  $y = \sqrt{(4 + arcsin 2x)^3}$   
\n12.  $y = ln \frac{x}{x+1}$ 

1. 
$$
y = \sqrt[3]{\frac{1}{2 - x^2}}
$$
  
\n2.  $y = \frac{1 - x^2}{x^4}$   
\n3.  $y = \sin{\frac{x}{1 - x}}$   
\n4.  $y = t g(\frac{\pi + x}{x})$   
\n5.  $y = \frac{\ln 4}{\log_4(4 - x)}$   
\n6.  $y = \ln \sqrt{1 - 2x}$   
\n7.  $y = e^{x - x^2}$   
\n8.  $y = 2\sqrt{x^6 + x^3 + 1}$   
\n9.  $y = \frac{132}{x + \sqrt[3]{x} + 1}$   
\n10.  $y = 3tg^3x$   
\n11.  $y = \sqrt{(\sin 3x + \cos 2x)^3}$   
\n12.  $y = \ln \frac{x - 1}{x + 1}$   
\nBapu  $\frac{x - 1}{x + 1}$   
\n13.  $y = 8\sqrt{1 + 4\sqrt[3]{x}}$   
\n2.  $y = \frac{2x^2 - x + 2}{1 - x^2}$ 

3. 
$$
y = \sqrt{\sin 2x}
$$
  
\n4.  $y = \frac{1}{\ln 3} 3^{w^2 2x}$   
\n5.  $y = \ln(\cos 5x)$   
\n6.  $y = \ln \sqrt{1 + 2^x}$   
\n7.  $y = 2^{5^x}$   
\n8.  $y = \frac{4\sqrt{x^3 + 3x + 4}}{3}$   
\n9.  $y = \frac{4}{x - \sqrt{x} - 3}$   
\n10.  $y = 32 \sin^3 \frac{x}{2}$   
\n11.  $y = \left(\cos^2 x + \sin \frac{x}{2}\right)^3$   
\n12.  $y = \ln(x^4 - x^2 + 1)$   
\n13.  $y = \ln(\cos(\ln x))$   
\n14.  $y = \sqrt{2} - \frac{1}{x} - \frac{1}{\sqrt{x}} - x$   
\n2.  $y = \left(\frac{1}{x} - \sqrt{x} + 2\right)^4$   
\n3.  $y = e^{\cos^2 x}$   
\n4.  $y = t g \ln x$   
\n5.  $y = \frac{1}{\ln^2 x}$   
\n6.  $y = \ln \frac{2}{1 - x^2}$   
\n7.  $y = \frac{1}{\ln 5 \cdot 5^{x^2}}$   
\n8.  $y = \sqrt{x^4 + 4x + 4}$   
\n9.  $y = 3\left(x - \sqrt{1 + x^2}\right)^{1/3}$   
\n10.  $y = \left(2 + 3t g \frac{x}{10}\right)^2$   
\n11.  $y = 32\sqrt{2 \sin^3 3x}$   
\n12.  $y = \ln(1 + x \cos x)$ 

1. 
$$
y = \frac{2}{1 - x + x^2}
$$
  
\n2.  $y = \frac{3}{x^2 - 2x + 2}$   
\n3.  $y = \sin(\ln 2x)$   
\n4.  $y = \frac{1}{\sin^3 2x}$   
\n5.  $y = \ln \frac{2}{x}$   
\n6.  $y = \ln (x - \frac{2}{x})$   
\n7.  $y = \ln \frac{1}{\sqrt{1 - x^2}}$   
\n8.  $y = e^{\frac{te^{2x}}{x}}$ 

9. 
$$
y = (\sqrt{x} - x^2 + 15)^4
$$
  
\n10.  $y = 4\sqrt{\frac{x}{x - 3}}$   
\n11.  $y = (1 + tg 3x)^2$   
\n12.  $y = \frac{12}{\sqrt{\pi}}\sqrt{\frac{\pi - \arccos 2x}{2}}^3$   
\n13.  $y = ln(\arctg 2x + 2)$   
\nBapn **EXAMPLE 9**

1. 
$$
y = \sqrt[8]{(2x - 39)^5}
$$
  
\n2.  $y = \frac{4x - 8}{x^2 - x + 2}$   
\n3.  $y = cos(tg5x + 1)$   
\n4.  $y = sin^3 5x \cdot tg^2 9x$   
\n5.  $y = ln(\sqrt[3]{x^3 + 2} - 1)$   
\n6.  $y = ln(\frac{5x - 8}{3x} - 2)$   
\n7.  $y = 3^{cos^4 9x}$   
\n8.  $y = \left(x - \sqrt[3]{x} + \frac{2}{x}\right)^{-3}$   
\n9.  $y = \sqrt[5]{3x^2 - x^{-6} + 9}$   
\n10.  $y = arctg(sin8x)$   
\n11.  $y = \left(\frac{\pi}{2} + arcctg4x\right)^5$   
\n12.  $y = e^{\cos 2x - sin 6x + 5x}$ 

1. 
$$
y=7\sqrt{1-3\sqrt[6]{2x-1}}
$$
  
\n2.  $y = \frac{4x-5}{x^2+9x+2}$   
\n3.  $y = \sqrt{\sin^6 9x-9}$   
\n4.  $y = 2^{\frac{1}{3}x}$   
\n5.  $y = \ln\sqrt{3x+8}$   
\n6.  $y = \ln(\text{ctg}^5 2x+1)$   
\n7.  $y = \frac{6}{x^3-\sqrt[3]{x+5}}$   
\n8.  $y = 4^{\sqrt{x-5}}$   
\n9.  $y = \left(\sin^6 x + \cos^8 \frac{x}{2}\right)^5$   
\n10.  $y = \arctg 4x \cdot \cos 9x$ 

$$
11. \ y = ln(cos(ln x))
$$

$$
0. \ y = \operatorname{arctg} 4x \cdot c_0
$$

$$
12. \, y = e^{arccos 4x}
$$

Вариант 11

2.  $y = \sqrt[4]{5x^3 + 8x - 9}$ 1.  $y = \sqrt[5]{x^6}(5x + 2x^3)$ 3.  $y = \frac{1}{\sin^6 5x}$ 4.  $y = tg^{5}(2-8x)$ 6.  $y = ln(arcsin9x)$ 5.  $y = ln(x + \sqrt{x} + 2)$ 8.  $y = \left(2x^3 - \sqrt[5]{x} + \frac{1}{x^5}\right)^6$ 7.  $y = 9^{\sqrt{4x-x^3}}$ 10.  $y = \sqrt{6\sin 5x - 9\cos^2 3x}$ 9.  $y = 4x^3 + \sqrt{x^9 - 8x^4 + 3x - 5}$ 12.  $y = ln\left(\sqrt{e} + e^{\frac{x}{2}}\right)$ 11.  $y = \sqrt[3]{tg(3x+8) \cdot e^{6x}}$ 13.  $y = ln(5^{4x+3} - 8^{sin 3x})$ 

1. 
$$
y = (x^3 + 4x) \cdot \sqrt{2x - 1}
$$
  
\n2.  $y = \sqrt{9x^2 - 4x + \frac{8}{x}}$   
\n3.  $y = \frac{\sin 4x}{\cos 8x}$   
\n4.  $y = tg^5 6x \cdot \sqrt{ctg 3x}$   
\n5.  $y = \log_6(x^2 + 6x + 7)$   
\n6.  $y = \ln^2(x + \cos x)$ 

7. 
$$
y = e^{\sin 6x + \sqrt{x^2}}
$$
  
\n8.  $y = \ln \cos \frac{1}{2} + \frac{\sin^2 21x}{\cos 50x}$   
\n9.  $y = \sqrt{tg^4 + tg^4 6x}$   
\n10.  $y = \frac{\sin 8x \cdot e^{5x}}{x + 1}$   
\n11.  $y = \ln \ln^3 \ln^2 x$   
\n $y = \ln (\sin x + \sqrt{x})$ 

## 3. Определенный интеграл

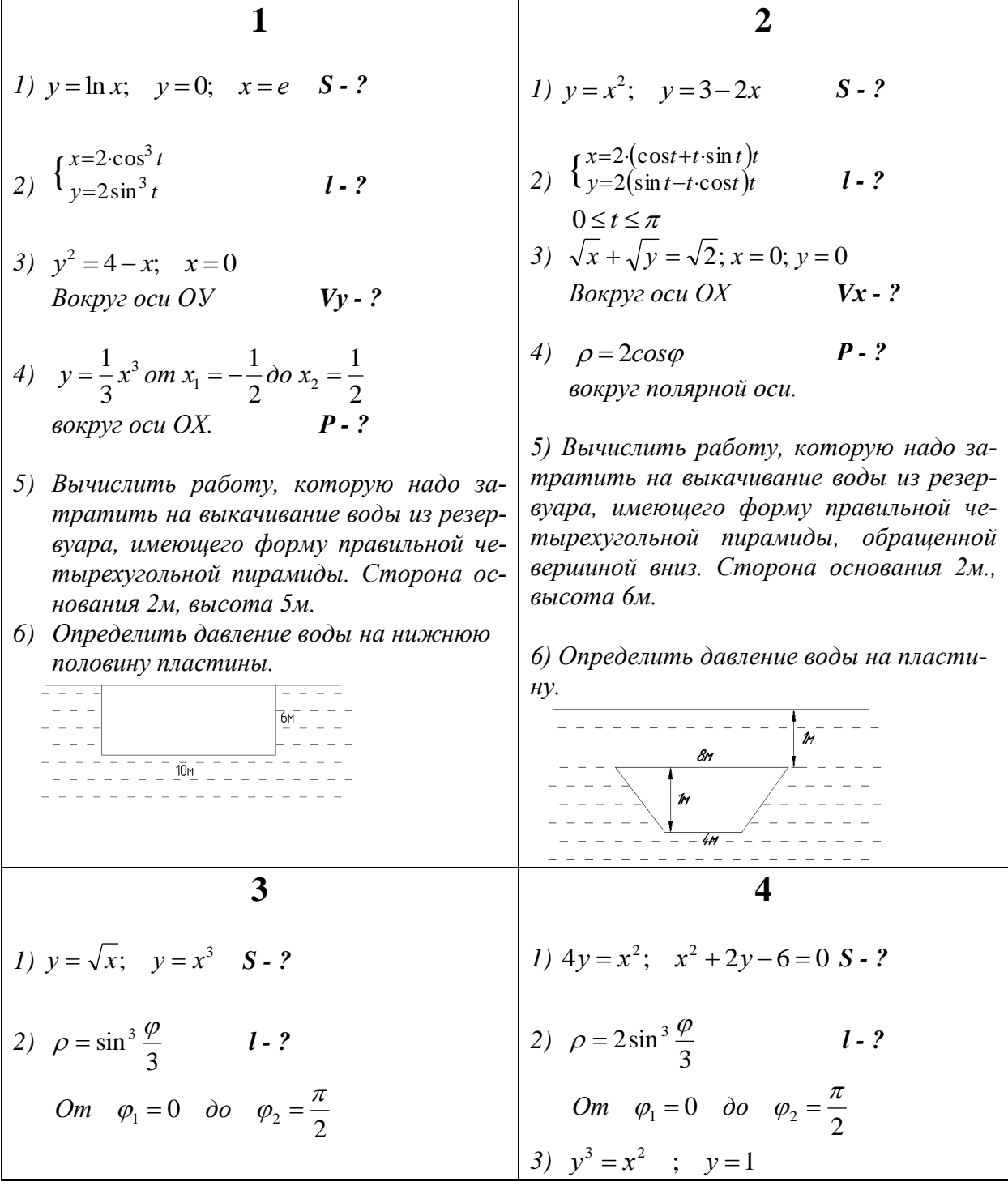

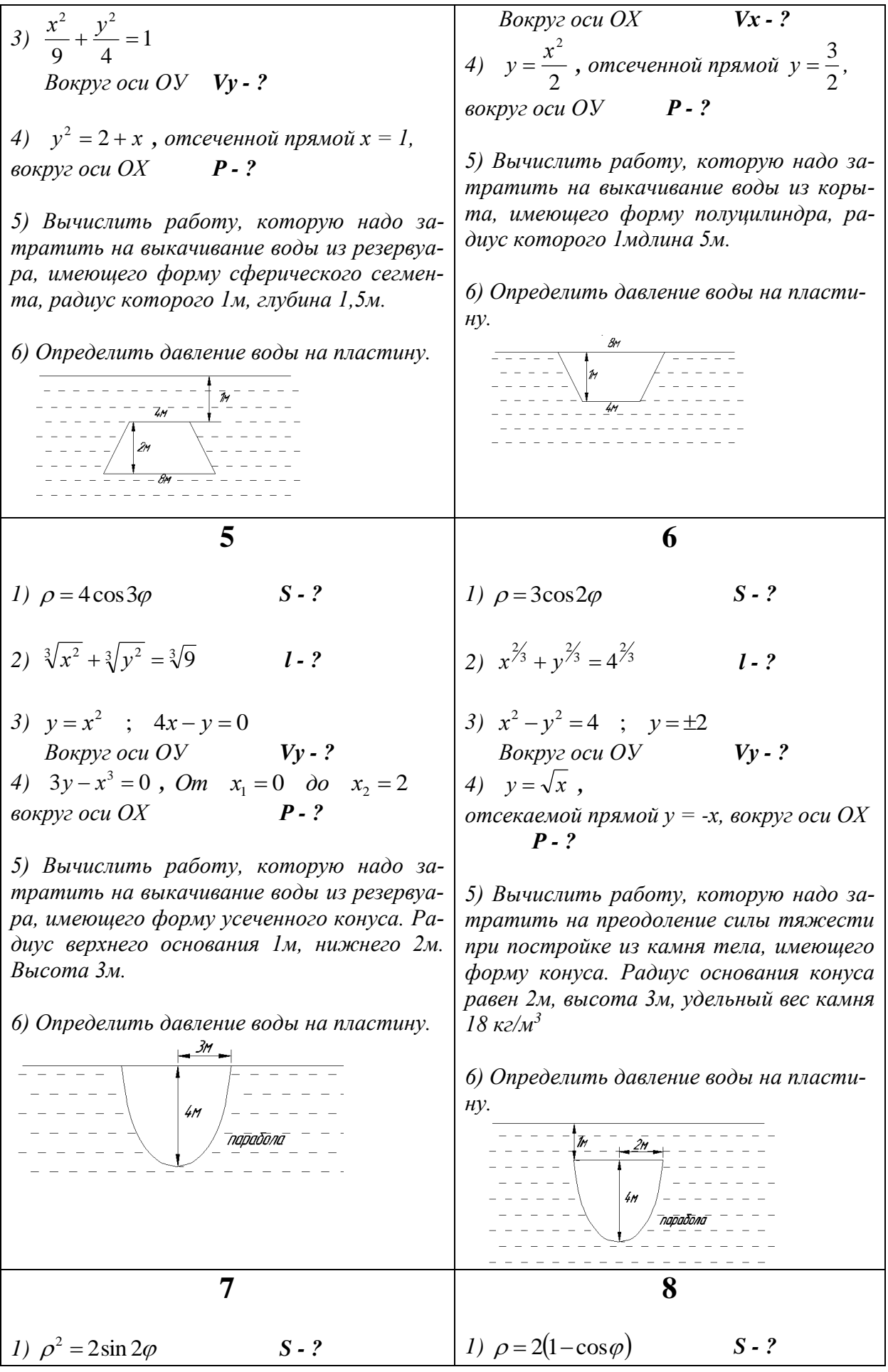

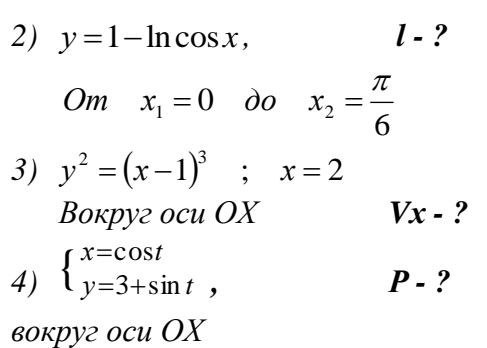

5) Вычислить работу, которую надо затратить на выкачивание воды из корыта, поперечное сечение представляет из себя параболу. Ширина корыта 4м, длина 5м, наибольшая глубина 4м.

6) Определить давление воды на пластину.

**Tha Thu STANTIC** 

2)  $y^2 = (x+1)^3$ , отсеченной прямой  $x=4$  $1 - 2$ 

3) 
$$
y^2 = x
$$
;  $y = x^2$   
\n*Bokpyz ocu OX*  
\n4)  $\begin{cases} x=2 \cdot (t-\sin t) \\ y=2(1-\cos t) \end{cases}$ , **P-?**

одной арки циклоиды вокруг оси ОХ

5) Вычислить работу, которую надо затратить на преодоление силы тяжести при постройке из камня тела, имеющего форму усеченного конуса. Радиус верхнего основания конуса равен 1м, нижнего высота конуса 2м, удельный вес  $2m$ камня 21 кг/м<sup>3</sup>

6) Определить давление воды на пласти- $HV.$ 

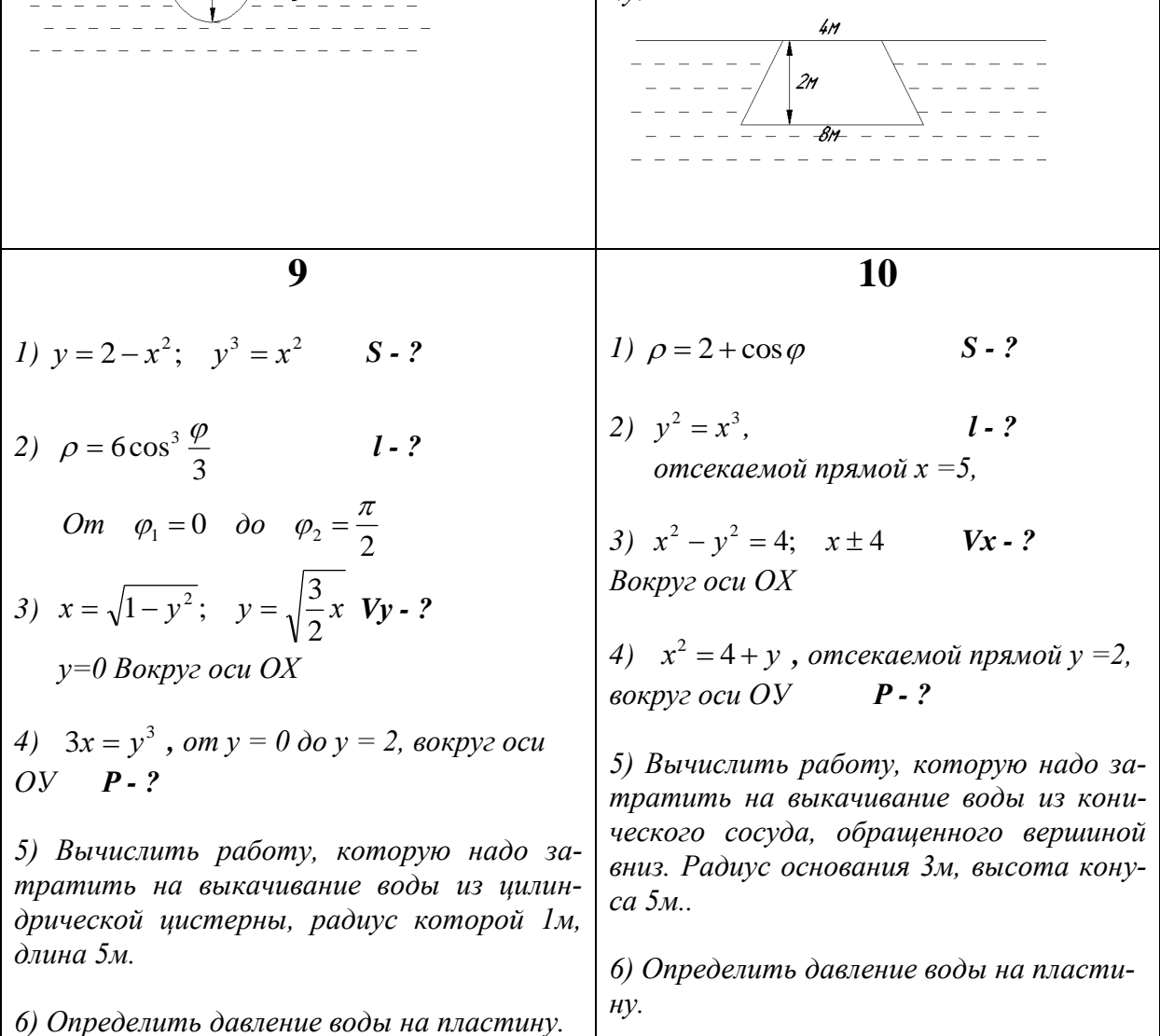

28

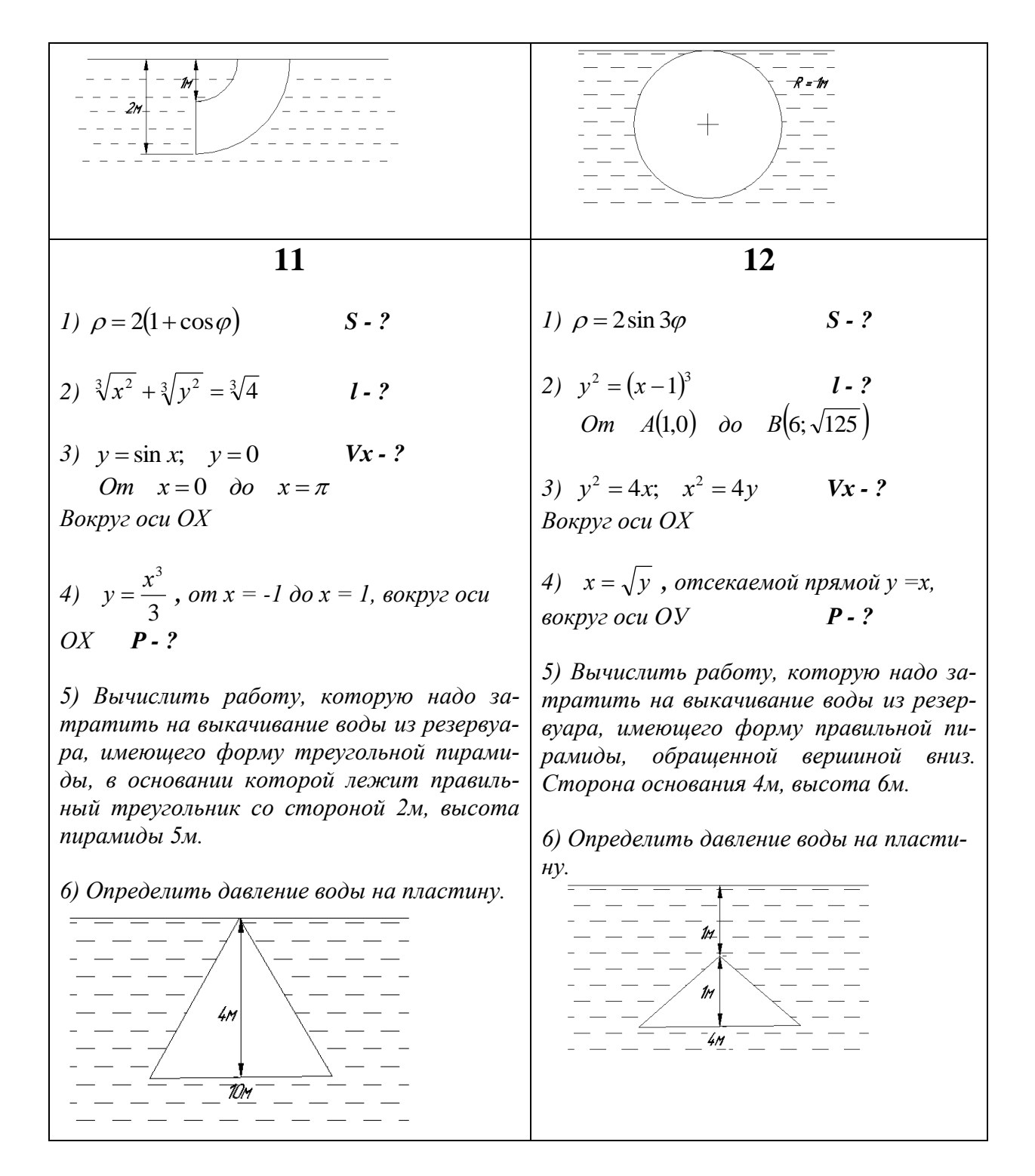

#### ИДЗ «Ряды Фурье»

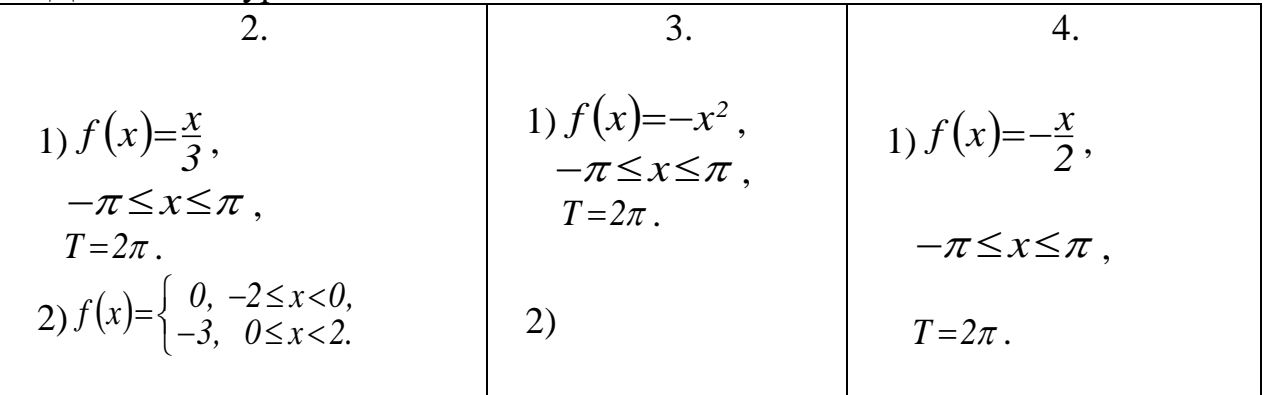

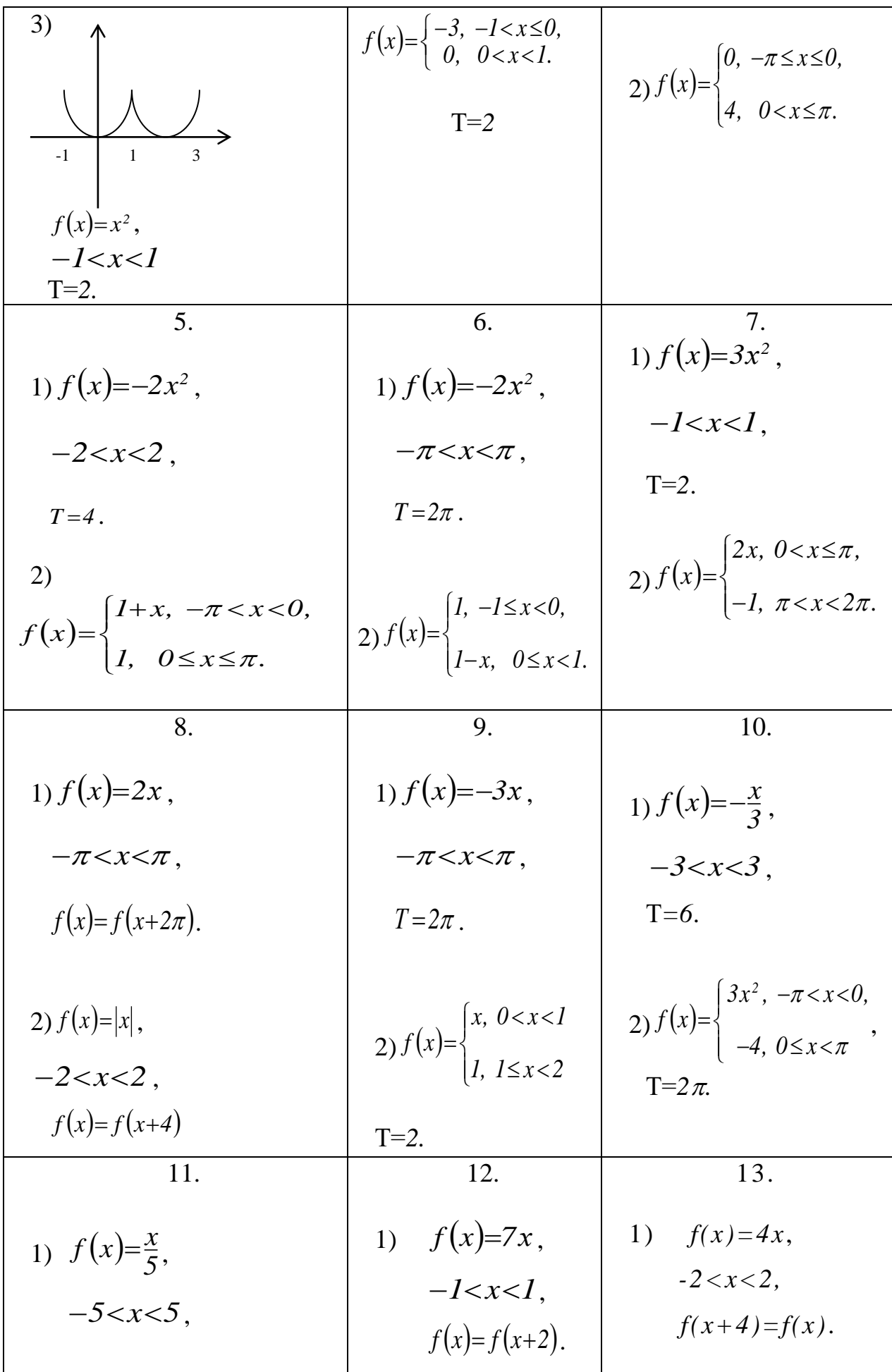

T=10.  
\n2) 
$$
f(x)=x^2
$$
,  
\n- $\pi < x < \pi$ ,  
\nT=2 $\pi$ .  
\n3)  $f(x) = sinx$ ,  
\n $f(x) = \begin{cases} 2x, -\pi < x < 0 \\ 3, 0 \le x < \pi \end{cases}$ ,  $f(x) = f(x+2)$ .  
\n $f(x) = sinx$ ,  
\n $-\pi \le x \le \pi$ ,

# Вариант $N$ о1

I.  
\n1) 
$$
\int \frac{3+x^{3/2}}{\sqrt{x}} dx
$$
 2)  $\int \sqrt{1 + x} dx$  3)  $\int \frac{7 dx}{7x-2}$  4)  $\int \sin(2-3x) dx$  5)  $\int e^{9-8x} dx$  6)  $\int \frac{dx}{9x^2+3}$   
\n7)  $\int \frac{dx}{\sqrt{9x^2+3}}$  8)  $\int \frac{dx}{\sqrt{2-3x^2}}$  9)  $\int \frac{8 dx}{x \ln^7 x}$  10)  $\int \frac{\cos 3x dx}{\sqrt{\sin 3x}}$  11)  $\int e^{6x^2-1} x dx$   
\n12)  $\int \frac{x dx}{1+x^4}$  13)  $\int \frac{dx}{\arccos^3 6x \cdot \sqrt{1-36x^2}}$  14)  $\int \frac{tgx}{\cos^2 x} dx$  15)  $\int \frac{3x-\sqrt{21}}{3x^2+7} dx$ 

$$
\prod.
$$

1) 
$$
\int \frac{1+x}{\sqrt{1-x^2}} dx
$$
  
\n2)  $\int \frac{x + (\arccos 3x)^2}{\sqrt{1-9x^2}} dx$   
\n3)  $\int \frac{xdx}{x^2+5}$   
\n4)  $\int \frac{x^4 dx}{x^2+1}$   
\n5)  $\int \sin^2 x dx$   
\n6)  $\int \cos^4 x dx$   
\n7)  $\int t g^3 x dx$   
\n8)  $\int \frac{dx}{\sqrt{3x^2-2x-1}}$   
\n9)  $\int \frac{dx}{4x^2+4x+3}$   
\n10)  $\int \frac{(x+3)dx}{x^2-6x+13}$   
\n11.

$$
5) \int \frac{dx}{(x-1)\sqrt{1-x^2}} \qquad 6) \int \frac{\sqrt{x^2-9}}{x} dx
$$

IV.  
\n1) 
$$
\int \frac{3x^2 + 20x + 9}{(x^2 + 4x + 3)(x + 5)} dx
$$
 2)  $\int \frac{x^3 + 1}{x^5 - x^2} dx$  3)  $\int \frac{3x + 13}{(x - 1)(x^2 + 2x + 5)} dx$  4)  $\int \frac{5x dx}{x^4 + 3x^2 - 4}$   
\n5)  $\int \frac{dx}{(x - 2)^5}$   
\n7.  
\n1)  $\int \frac{dx}{2 + \sqrt{x + 3}}$  2)  $\int \frac{1 - \sqrt{x + 1}}{(1 + \sqrt[3]{x + 1})\sqrt{x + 1}} dx$  3)  $\int \frac{dx}{5 + 2\sin x + 3\cos x}$   
\n4)  $\int \frac{dx}{8\sin^2 x - 16\sin x \cdot \cos x}$  5)  $\int \cos^5 x \sin^4 x dx$   
\nBapnarrNé2  
\n1.  
\n1)  $\int \frac{2x^2 + 3\sqrt{x}}{2x}$  2)  $\int \sqrt[3]{1 + x} dx$  3)  $\int \frac{dx}{7x - 2}$  4)  $\int \sin(3 - 2x) dx$  5)  $\int \frac{9 dx}{e^{7 + 9x}} dx$   
\n6)  $\int \frac{dx}{2x^2 - 1}$  7)  $\int \frac{dx}{\sqrt{2x^2 - 1}}$  8)  $\int \frac{dx}{\sqrt{3 - 2x^2}}$  9)  $\int \frac{7 dx}{x^4}$  10)  $\int \sqrt{\sin 3x} \cos 3x dx$   
\n11)  $\int \frac{x dx}{e^{x^2 + 4}}$  12)  $\int \frac{dx}{4 + x^4}$  13)  $\int \frac{\arccos^5 6x dx}{\sqrt{1 - 36x^2}}$  14)  $\int \frac{ig2x dx}{\cos^2 2x}$  15)  $\int \frac{x + 4}{7x^2 + 3} dx$   
\n11.  
\n11.  $\int \int \frac{1}{\sqrt{2 - x^2}} + \frac{x}{\sqrt{2 + x^2}} dx$  8)  $\int \frac$ 

 $\overline{\text{V}}$ 

1) 
$$
\int \frac{xdx}{\sqrt{x+3}} \cdot 2) \int \frac{\sqrt[4]{x} + \sqrt{x}}{\sqrt{x+1}} dx
$$
  
3) 
$$
\int \frac{dx}{5 - 4 \sin x + 2 \cos x}
$$
  
4) 
$$
\int \frac{dx}{16 \sin^2 x - 8 \cos x \cdot \sin x}
$$
  
5) 
$$
\int \sin^5 x \cdot \sqrt[5]{\cos^3 x} dx
$$

$$
\mathbf{I}.
$$

1) 
$$
\int \frac{3\sqrt{x+3}}{2x^2} dx
$$
  
\n2)  $\int \frac{7dx}{2x-7}$   
\n3)  $\int \sqrt[3]{(1+x)^2} dx$   
\n4)  $\int \cos(2-3x) dx$   
\n5)  $\int e^{7+9x} dx$   
\n6)  $\int \frac{3dx}{x^2-3}$   
\n7)  $\int \frac{2dx}{\sqrt{2x^2-3}}$   
\n8)  $\int \frac{dx}{\sqrt{2-5x^2}}$   
\n9)  $\int \frac{11\sqrt[8]{\ln^3 5x}}{x} dx$   
\n10)  $\int \frac{\sin 3x dx}{\sqrt{\cos 3x}}$   
\n11)  $\int e^{3x^2+4} x dx$   
\n12)  $\int \frac{xdx}{1-4x^4}$   
\n13)  $\int \frac{\arccos^8 2x}{\sqrt{1-4x^2}}$   
\n14)  $\int \frac{\sqrt{t}g 2x}{\cos^2 2x} dx$   
\n15)  $\int \frac{\sqrt{5}+2x}{\sqrt{5x^2+1}} dx$ 

II.  
\n1) 
$$
\int \frac{dx}{1-10x}
$$
 2)  $\int \frac{\sqrt{tgx+1}}{\cos^2 x} dx$  3)  $\int \frac{\cos x}{\sin^4 x} dx$  4)  $\int \frac{x^2}{x^2+3} dx$  5)  $\int \frac{dx}{\sin^2 x \cos^2 x}$   
\n6)  $\int \sin^2 3x dx$  7)  $\int t g^3 \frac{x}{2} dx$  8)  $\int \frac{dx}{\sqrt{4x^2-8x+3}}$  9)  $\int \frac{dx}{-x^2-2x+8}$   
\n10)  $\int \frac{x-3}{x^2-5x+4} dx$   
\nIII.

1) 
$$
\int x^2 \ln(x^2 + 1) dx
$$
 2)  $\int \arccos x dx$  3)  $\int x^2 \sin 2x dx$  4)  $\int \frac{x^3 dx}{\sqrt{1 - x^2}}$   
5)  $\int \frac{dx}{(x - 1)\sqrt{1 + x^2}}$  6)  $\int \frac{\sqrt{x^2 - 9}}{x^2} dx$ 

IV.  
\n1) 
$$
\int \frac{6x}{x^3 + 2x^2 - x - 2} dx
$$
  
\n2)  $\int \frac{x^2 - 3x + 2}{x^3 + 2x^2 + x} dx$   
\n3)  $\int \frac{3 - 9x}{x^3 - 1} dx$   
\n4)  $\int \frac{2x^5 - 2x^3 + x^2}{1 - x^4} dx$   
\n5)  $\int \frac{x + 6}{(x + 9)^4} dx$ 

$$
\mathbf{V}.
$$

1) 
$$
\int \frac{x^2 dx}{\sqrt{x+3}} = 2 \int \frac{\sqrt[3]{(x+1)^2} + \sqrt[6]{x+1}}{\sqrt{x+1} + \sqrt[3]{x+1}} dx = 3 \int \frac{3\sin x - 2\cos x}{1 + \cos x} dx = 4 \int \frac{dx}{1 + 3\cos^2 x}
$$
  
5) 
$$
\int \frac{3\cos^3 x}{\sin^4 x} dx
$$

1) 
$$
\int \frac{2\sqrt{x} - x}{\sqrt[3]{x}} dx
$$
 2)  $\int \frac{dx}{\sqrt{1 - x}}$  3)  $\int \frac{dx}{2x + 7}$  4)  $\int \cos(3 - 2x) dx$  5)  $\int e^{7 - 9x} dx$   
\n6)  $\int \frac{dx}{3x^2 + 9}$  7)  $\int \frac{\sqrt{3} dx}{\sqrt{3x^2 + 9}}$  8)  $\int \frac{\sqrt{2} dx}{\sqrt{5 - 2x^2}}$  9)  $\int \frac{\ln^6 5x}{5x} dx$  10)  $\int \sqrt{\cos 3x} \sin 3x dx$   
\n11)  $\int e^{1 - 5x^2} x dx$  12)  $\int \frac{xdx}{4 - x^4}$  13)  $\int \frac{dx}{\arccos^6 2x \cdot \sqrt{1 - 4x^2}}$  14)  $\int \frac{\sqrt[3]{tgx}}{\cos^2 x} dx$   
\n15)  $\int \frac{1 - 2x}{\sqrt{5x^2 - 1}} dx$ 

$$
\prod
$$

1) 
$$
\int \frac{1-5x}{1+25x^2} dx
$$
  
\n2)  $\int \frac{e^{\sqrt{x}}}{\sqrt{x}} dx$   
\n3)  $\int \frac{\sin x}{1+\cos^2 x} dx$   
\n4)  $\int \frac{6x^3 + x^2 - 2x + 1}{2x - 1} dx$   
\n5)  $\int \cos 2x \cdot \cos 5x dx$   
\n6)  $\int \sin^4 2x dx$   
\n7)  $\int t g^2 4x dx$   
\n8)  $\int \frac{dx}{\sqrt{3x^2 - 4x + 1}}$   
\n9)  $\int \frac{dx}{5x - x^2 - 6}$   
\n10)  $\int \frac{1+2x}{\sqrt{1+x-3x^2}} dx$ 

Ш.

1) 
$$
\int \frac{\ln \cos x}{\cos^2 x} dx
$$
 2)  $\int \sqrt{1-x} \arccos \sqrt{x} dx$  3)  $\int x^2 \cos 2x dx$  4)  $\int \frac{\sqrt{1-x^2}}{x} dx$   
5)  $\int \frac{dx}{(x+1)\sqrt{1+x^2}}$  6)  $\int \frac{dx}{x^2 \sqrt{(x^2-1)^3}}$ 

IV.  
\n1) 
$$
\int \frac{4x^2 + 32x + 52}{(x^2 + 6x + 5)(x + 3)} dx
$$
 2)  $\int \frac{x+2}{x^3 - 2x^2 + x} dx$  3)  $\int \frac{6-9x}{x^3 + 8} dx$  4)  $\int \frac{x^4 dx}{x^4 + 5x^2 + 4}$   
\n5)  $\int \frac{x+12}{(x+9)^4} dx$ 

1) 
$$
\int \frac{xdx}{2 + \sqrt{x+3}}
$$
  
2) 
$$
\int \frac{(\sqrt[3]{x} + 1)(\sqrt{x} + 1)}{\sqrt[6]{x^{5}}} dx
$$
  
3) 
$$
\int \frac{dx}{5 + 3\cos x - 5\sin x}
$$
  
4) 
$$
\int \frac{2tgx + 3}{\sin^{2} x + 2\cos^{2} x} dx
$$
  
5) 
$$
\int \sin^{3} x \cdot \cos^{8} x dx
$$

Вариант№5<br>I.

1) 
$$
\int \left(\frac{\sqrt[4]{x}}{x^2} - 2x\right) dx
$$
  
\n2) 
$$
\int \sqrt{1-x^3} dx
$$
  
\n3) 
$$
\int \frac{7 dx}{7-2x}
$$
  
\n4) 
$$
\int \sin(4-3x) dx
$$
  
\n5) 
$$
\int e^{9x-7} dx
$$
  
\n6) 
$$
\int \frac{dx}{8x^2+3}
$$
  
\n7) 
$$
\int \frac{\sqrt{8} dx}{\sqrt{8x^2+3}}
$$
  
\n8) 
$$
\int \frac{dx}{\sqrt{2-7x^2}}
$$
  
\n9) 
$$
\int \frac{3dx}{x \ln^5 x}
$$
  
\n10) 
$$
\int \sqrt[3]{\sin^2 x} \cos x dx
$$
  
\n11) 
$$
\int e^{5x^2} x dx
$$
  
\n12) 
$$
\int \frac{2x dx}{1+4x^4}
$$
  
\n13) 
$$
\int \frac{arctg^3 6x}{1+36x^2} dx
$$
  
\n14) 
$$
\int \frac{dx}{\sqrt{t}g^3 2x \cos^2 2x}
$$
  
\n15) 
$$
\int \frac{2x-1}{x^2+9} dx
$$

$$
\prod.
$$

1) 
$$
\int \frac{x^2 dx}{4 + x^6}
$$
 2)  $\int \frac{1 + \sin 2x}{\sin^2 x} dx$  3)  $\int \frac{e^x dx}{1 - 3e^{2x}}$  4)  $\int \frac{x^4}{x^2 - 3} dx$  5)  $\int \cos^2 3x dx$  6)  $\int \sin^3 \frac{x}{3} dx$   
7)  $\int ctg^3 x dx$  8)  $\int \frac{dx}{\sqrt{2 - 3x - 2x^2}}$  9)  $\int \frac{dx}{x^2 + 4x + 25}$  10)  $\int \frac{2x + 5}{\sqrt{4x^2 + 8x + 9}} dx$ 

 $\sqrt{ }$ 

Ш.

1) 
$$
\int \cos(\ln x) dx
$$
  
2) 
$$
\int \sqrt{1-x} \arcsin \sqrt{x} dx
$$
  
3) 
$$
\int x \sin^2 x dx
$$
  
4) 
$$
\int \frac{\sqrt{1-x^2}}{x} dx
$$
  
5) 
$$
\int \frac{dx}{(x+1)\sqrt{x^2-1}}
$$
  
6) 
$$
\int x^2 \sqrt{1-x^2} dx
$$

1) 
$$
\int \frac{2x^2 + 41x - 91}{(x^2 + 2x - 3)(x - 4)} dx
$$
  
2) 
$$
\int \frac{4x^4 + 8x^3 - 1}{(x^2 + x)(x + 1)} dx
$$
  
3) 
$$
\int \frac{4x - 10}{(x + 2)(x^2 - 2x + 10)} dx
$$
  
4) 
$$
\int \frac{x^3 - 2x + 5}{x^4 - 1} dx
$$
  
5) 
$$
\int \frac{xdx}{(x - 1)^9}
$$

$$
\mathbf{V}.
$$

1) 
$$
\int \frac{x^3}{\sqrt{x+3}} dx
$$
2) 
$$
\int \frac{x + \sqrt[3]{x^2} + \sqrt[6]{x}}{x(1 + \sqrt[3]{x})} dx
$$
3) 
$$
\int \frac{dx}{5\cos x + 10\sin x} = 4 \int \frac{dx}{3\cos^2 x + 4\sin^2 x}
$$
5) 
$$
\int \cos^2 3x \cdot \sin^4 3x dx
$$

Вариант $N$ <sup>26</sup>

1) 
$$
\int \frac{2x^7 - \sqrt{x}}{\sqrt{x}} dx
$$
  
\n2)  $\int \frac{dx}{\sqrt{(1-x)^3}}$   
\n3)  $\int \frac{3dx}{7-3x}$   
\n4)  $\int \sin(3-4x)dx$   
\n5)  $\int \frac{dx}{8x^2 - 3}$   
\n6)  $\int e^{8-9x} dx$   
\n7)  $\int \frac{dx}{\sqrt{8x^2 - 3}}$   
\n8)  $\int \frac{dx}{\sqrt{7-2x^2}}$   
\n9)  $\int \frac{dx}{x \ln^4 3x}$   
\n10)  $\int \sqrt[3]{\cos^2 x} \sin x dx$ 

$$
11) \int \frac{dx}{e^{\arcsin x} \cdot \sqrt{1 - x^2}} \quad 12) \int \frac{xdx}{\sqrt{1 - x^4}} \quad 13) \int \frac{dx}{\arctg^6 2x \cdot (1 + 4x^2)} \quad 14) \int \frac{\sqrt[3]{t}g^2 x}{\cos^2 x} dx
$$
  
\n
$$
15) \int \frac{2x - 1}{\sqrt{5 - 2x^2}} dx
$$
  
\nII.  
\n
$$
1) \int \frac{x + 1}{\sqrt{x^2 + 1}} dx \quad 2) \int \frac{x + \arctg^3 2x}{1 + 4x^2} dx \quad 3) \int \frac{xdx}{x^4 + \frac{1}{4}} \quad 4) \int \frac{x^3 + 3x^2 + 5x}{1 + x^2} dx \quad 5) \int \frac{\sin x}{\cos^3 x} dx
$$
  
\n
$$
6) \int (1 + 2\cos \frac{x}{2})^2 dx \quad 7) \int ctg^2 5xdx \quad 8) \int \frac{dx}{\sqrt{x^2 + 6x + 8}} \quad 9) \int \frac{dx}{2x^2 - 8x + 80}
$$
  
\n
$$
10) \int \frac{2x - 10}{\sqrt{1 + x - x^2}} dx
$$

$$
\mathop{\rm III}.
$$

1) 
$$
\int \frac{\ln x}{x^2} dx
$$
  
2) 
$$
\int x \arctan x dx
$$
  
3) 
$$
\int x \sin x \cos x dx
$$
  
4) 
$$
\int \frac{\sqrt{x^2 + 4}}{x} dx
$$
  
5) 
$$
\int \frac{dx}{(x-1)\sqrt{x^2-1}}
$$
  
6) 
$$
\int x^3 \sqrt{9-x^2} dx
$$

1) 
$$
\int \frac{2x^4 + 8x^3 - 17x - 5}{(x^2 + 2x - 3)(x + 2)} dx
$$
  
2) 
$$
\int \frac{4x}{(x^2 - 1)(x - 1)} dx
$$
  
3) 
$$
\int \frac{x^2 + 23}{(x + 1)(x^2 + 6x + 13)} dx
$$
  
4) 
$$
\int \frac{x^3 + 4x - 3}{x^4 + 4x^2} dx
$$
  
5) 
$$
\int \frac{x - 3}{(x - 2)^5} dx
$$

 $\overline{V}$ .

1) 
$$
\int \frac{x+1}{x\sqrt{x+3}} dx
$$
  
2) 
$$
\int \frac{\sqrt{2x+1} + i\sqrt[3]{2x+1}}{\sqrt{2x+1}} dx
$$
  
3) 
$$
\int \frac{dx}{3 + 2\cos x - \sin x}
$$
  
4) 
$$
\int \frac{tgx}{1 - ctg^{2}x} dx
$$
  
5) 
$$
\int \sin^{4} x \cdot \cos^{2} x dx
$$

Вариант№7  $\overline{I}$ .

1) 
$$
\int \left( \sqrt[3]{x} - \frac{2\sqrt[4]{x}}{x} \right) dx
$$
  
\n2) 
$$
\int (1 - 4x)^7 dx
$$
  
\n3) 
$$
\int \frac{2dx}{2 + 3x}
$$
  
\n4) 
$$
\int \sin(3 + 4x) dx
$$
  
\n5) 
$$
\int 7e^{9 + 7x} dx
$$
  
\n6) 
$$
\int \frac{9x dx}{\sqrt{3 - 9x^2}}
$$
  
\n7) 
$$
\int \frac{dx}{2x^2 + 9}
$$
  
\n8) 
$$
\int \frac{dx}{\sqrt{7x^2 - 5}}
$$
  
\n9) 
$$
\int \frac{\ln^4(3x + 1)}{3x + 1} dx
$$
  
\n10) 
$$
\int \sqrt[3]{\sin^2(3x - 1)} \cos(3x - 1) dx
$$
  
\n11) 
$$
\int \frac{e^{\arcsin x}}{\sqrt{1 - x^2}} dx
$$
  
\n12) 
$$
\int \frac{xdx}{\sqrt{1 + x^4}}
$$
  
\n13) 
$$
\int \frac{dx}{\arctg^5 2x \cdot (1 + 4x^2)}
$$
  
\n14) 
$$
\int \frac{dx}{tg^2 x \cdot \cos^2 x}
$$
  
\n15) 
$$
\int \frac{x - 1}{\sqrt{5 - x^2}} dx
$$

II.  
\n1) 
$$
\int x\sqrt{x^2 + 1} \cdot dx
$$
  
\n2)  $\int \frac{x^2 + \ln^3(1+x)}{1+x} dx$   
\n3)  $\int e^{\cos 2x} \sin 2x dx$   
\n4)  $\int \frac{x^2 - 5x + 6}{x^2 + 4} dx$   
\n5)  $\int \frac{1 - \cos x}{\sin^2 x} dx$   
\n6)  $\int \cos^2 2x dx$   
\n7)  $\int \frac{xdx}{\cos^2(x^2)}$   
\n8)  $\int \frac{dx}{\sqrt{2 + 8x - 2x^2}}$   
\n9)  $\int \frac{dx}{3x^2 - 9x + 6}$   
\n10)  $\int \frac{2x - 8}{\sqrt{1 - x + x^2}} dx$ 

 $III.$ 

1) 
$$
\int \ln(x+1)dx
$$
  
\n2)  $\int \frac{\arcsin x}{\sqrt{1+x}}dx$   
\n3)  $\int x^2 \sin(2x-3)dx$   
\n4)  $\int \frac{\sqrt{x^2+9}}{x}dx$   
\n5)  $\int \frac{dx}{x\sqrt{1-x^2}}$   
\n6)  $\int \frac{dx}{x^2\sqrt{x^2-1}}$ 

1) 
$$
\int \frac{2x^4 + 17x^3 + 40x^2 + 37x + 36}{(x+1)(x^2+8x+15)} dx
$$
  
2) 
$$
\int \frac{dx}{x^3 + x^2}
$$
  
3) 
$$
\int \frac{2x^2 + 7x + 7}{(x-1)(x^2+2x+5)} dx
$$
  
4) 
$$
\int \frac{7x-2}{(x-1)^2(x^2+4)} dx
$$
  
5) 
$$
\int \frac{x-6}{(x-7)^7} dx
$$

 $\overline{\text{V}}$ 

1) 
$$
\int \frac{dx}{x\sqrt{x+3}}
$$
 2)  $\int \frac{\sqrt{x-1}}{\sqrt[3]{x-1} + \sqrt[6]{x-1}} dx$  3)  $\int \frac{dx}{5 - 3\cos x} 4$   $\int \frac{dx}{\sqrt{\sin x \cos^3 x}}$   
5)  $\int \cos^4 x \cdot \sin^2 x dx$ 

Вариант№8

 $\overline{I}$ .

1) 
$$
\int \frac{2\sqrt[3]{x} - x^7}{\sqrt{x}} dx
$$
  
\n2) 
$$
\int (1 + 4x)^6 dx
$$
  
\n3) 
$$
\int \frac{3dx}{1 + 6x}
$$
  
\n4) 
$$
\int \sin(4 + 3x) dx
$$
  
\n5) 
$$
\int e^{9+7x} dx
$$
  
\n6) 
$$
\int \frac{dx}{3x^2 + 8}
$$
  
\n7) 
$$
\int \frac{\sqrt{3}dx}{\sqrt{3x^2 + 8}}
$$
  
\n8) 
$$
\int \frac{dx}{\sqrt{2 - 9x^2}}
$$
  
\n9) 
$$
\int \frac{3dx}{(x + 1)\sqrt[7]{\ln^3(x + 1)}}
$$
  
\n10) 
$$
\int \sqrt[3]{\cos^2(2x - 3)} \sin(2x - 3) dx
$$
  
\n11) 
$$
\int e^{3-2x^2} x dx
$$
  
\n12) 
$$
\int \frac{xdx}{\sqrt{x^4 - 1}}
$$
  
\n13) 
$$
\int \frac{dx}{\arctg^6 3x(1 + 9x^2)}
$$
  
\n14) 
$$
\int \frac{dx}{\sqrt{tg^3x} \cos^2 x}
$$
  
\n15) 
$$
\int \frac{2x + 3}{\sqrt{1 - 3x^2}} dx
$$

II.  
\n1) 
$$
\int \frac{5-3x}{\sqrt{4-3x^2}} dx
$$
  
\n2)  $\int \frac{e^{arctx} + x \ln(1+x^2) + 1}{1+x^2} dx$   
\n3)  $\int \frac{\sin x}{1+3\cos x} dx$   
\n4)  $\int \frac{x^3-1}{x+3} dx$   
\n $\int \sin^3 6x \cos 6x dx$   
\n6)  $\int \sin^2(\frac{x}{2}+1) dx$   
\n7)  $\int t g^3 \frac{x}{3} dx$   
\n8)  $\int \frac{dx}{\sqrt{1+2x-x^2}}$   
\n9)  $\int \frac{dx}{2x^2+2x+5}$   
\nIII.  
\n1)  $\int \frac{\ln \cos x}{x} dx$   
\n2)  $\int \frac{\arcsin x}{x} dx$   
\n3)  $\int x (\sin 2x+1) dx$   
\n4)  $\int \frac{\sqrt{1-x^2}}{1+x^2} dx$ 

1) 
$$
\int \frac{\ln \cos x}{\sin^2 x} dx
$$
 2)  $\int \frac{\arcsin x}{\sqrt{1-x}} dx$  3)  $\int x (\sin 2x + 1) dx$  4)  $\int \frac{\sqrt{1-x}}{x^4} dx$   
5)  $\int \frac{dx}{x \sqrt{1+x^2}}$  6)  $\int \frac{dx}{x^2 \sqrt{x^2+9}}$ 

IV.  
\n1) 
$$
\int \frac{6x^2 dx}{(x-1)(x^2+3x+2)}
$$
 2)  $\int \frac{x^3-4x^2+2x-1}{x^3-x^2} dx$  3)  $\int \frac{-x^2+19x-34}{(x+1)(x^2-4x+13)} dx$   
\n4)  $\int \frac{x^3+2x^2+4x-2}{x^4+3x^2-4} dx$  5)  $\int \frac{(x-2)dx}{(x-1)^9}$ 

$$
\,V.\,
$$

1) 
$$
\int \frac{\sqrt{x}}{x-3} dx
$$
2) 
$$
\int \frac{\sqrt{x-1} - 2\sqrt[3]{x-1}}{2\sqrt[3]{x-1} + \sqrt{x-1}} dx
$$
3) 
$$
\int \frac{dx}{8 - 4\sin x + 7\cos x}
$$
4) 
$$
\int \frac{dx}{4\sin^2 x - 5\cos^2 x}
$$
5) 
$$
\int \sin^4 x \cos^3 x dx
$$

1) 
$$
\int \frac{3x^2 - \sqrt[6]{x}}{x} dx
$$
  
\n2) 
$$
\int (1-3x)^4 dx
$$
  
\n3) 
$$
\int \frac{dx}{1-6x}
$$
  
\n4) 
$$
\int \cos(4+3x) dx
$$
  
\n5) 
$$
\int 7e^{9-7x} dx
$$
  
\n6) 
$$
\int \frac{dx}{3x^2 - 8}
$$
  
\n7) 
$$
\int \frac{dx}{\sqrt{3x^2 - 8}}
$$
  
\n8) 
$$
\int \frac{dx}{\sqrt{9-2x^2}}
$$
  
\n9) 
$$
\int \frac{\sqrt{\ln^7(x+1)}dx}{x+1}
$$
  
\n10) 
$$
\int \frac{\cos(2x+3)dx}{\sqrt[3]{\sin^2(2x+3)}}
$$
  
\n11) 
$$
\int \frac{1}{2}e^{2x^3-3}x^2 dx
$$
  
\n12) 
$$
\int \frac{x^3 dx}{\sqrt[3]{1-x^4}}
$$
  
\n13) 
$$
\int \frac{dx}{(1+9x^2)\arctg^8 3x}
$$
  
\n14) 
$$
\int \frac{dx}{tgx\cos^2 x}
$$
  
\n15) 
$$
\int \frac{2x+3}{\sqrt{3x^2+1}} dx
$$

II.  
\n1) 
$$
\int \frac{(1-2x)dx}{\sqrt{1-4x^2}}
$$
 2)  $\int \frac{dx}{\arcsin^3 x \sqrt{1-x^2}}$  3)  $\int \frac{\sqrt[3]{4 + \ln x} dx}{x}$  4)  $\int \frac{x^3}{x^2-1} dx$   
\n5)  $\int \sin^2 0.5x dx$  6)  $\int \cos^3 5x dx$  7)  $\int t g^5 2x dx$  8)  $\int \frac{dx}{\sqrt{4x^2 + 2x + 4}}$   
\n9)  $\int \frac{dx}{2x^2 - 3x + 1}$  10)  $\int \frac{x+1}{3x^2 - 2x - 3} dx$   
\nIII.

1) 
$$
\int \frac{\ln(\ln x)}{x} dx
$$
  
2) 
$$
\int \frac{\arcsin \sqrt{x}}{\sqrt{1-x}} dx
$$
  
3) 
$$
\int (x^2 + x)e^{-x} dx
$$
  
4) 
$$
\int \sqrt{4-x^2} dx
$$
  
5) 
$$
\int \frac{dx}{x\sqrt{x^2-1}}
$$
  
6) 
$$
\int \frac{dx}{\sqrt{(x^2+4)^3}}
$$

IV.  
\n1) 
$$
\int \frac{2x^4 - 5x^3 - 15x^2 + 40x - 70}{(x^2 - x - 12)(x - 1)} dx
$$
\n2) 
$$
\int \frac{3x^2 + 2}{(x^2 + x)(x + 1)} dx
$$
\n3) 
$$
\int \frac{5x + 13}{(x + 1)(x^2 + 6x + 13)} dx
$$
\n4) 
$$
\int \frac{dx}{x^4 - x^2}
$$
\n5) 
$$
\int \frac{x + 2}{(x - 2)^3} dx
$$

$$
\boldsymbol{V}.
$$

1) 
$$
\int \frac{dx}{\sqrt{x+3}}
$$
 2)  $\int \frac{\sqrt{x+3}}{\sqrt[3]{x+3} + \sqrt[6]{x+3}} dx$  3)  $\int \frac{dx}{3+5\cos x}$   
4)  $\int \frac{dx}{7\cos^2 x + 2\sin^2 x}$  5)  $\int \frac{\sin^3 2x}{\sqrt[3]{\cos^2 2x}} dx$ 

Вариант $\mathcal{N}$ о 10  $\overline{\mathbf{I}}$ .

$$
\int \frac{2x^3 - \sqrt[6]{x}}{x^2} dx
$$
  
\n
$$
\int \sqrt{1 + 3x} dx
$$
  
\n
$$
\int \frac{dx}{6 + 5x}
$$
  
\n
$$
\int \int \cos(3 - 4x) dx
$$
  
\n
$$
\int \int e^{7x - 9} dx
$$
  
\n
$$
\int \int \frac{dx}{8 - 3x^2}
$$
  
\n
$$
\int \frac{dx}{\sqrt{8 - 3x^2}}
$$
  
\n
$$
\int \frac{dx}{\sqrt{2x^2 + 9}} = 9 \int \frac{dx}{(x + 1)\sqrt[5]{\ln^2(x + 1)}}
$$
  
\n
$$
\int \int \frac{\sin(2x - 3)}{\sqrt[3]{\cos^2 2x - 3}} dx
$$
  
\n
$$
\int \int \frac{1}{6} e^{2x^3 - 1} \cdot x^2 dx
$$
  
\n
$$
\int \int \frac{2x dx}{\sqrt{1 + 4x^4}}
$$
  
\n
$$
\int \int \frac{\arcte^6 3x}{1 + 9x^2} dx
$$
  
\n
$$
\int \frac{\csc x}{\sin^2 x} dx
$$
  
\n
$$
\int \frac{x + 3}{\sqrt{x^2 + 1}} dx
$$

II.  
\n1) 
$$
\int \frac{5-x}{2+x^2} dx
$$
 2)  $\int \frac{\sin 2x}{\sqrt{1+\cos^2 x}} dx$  3)  $\int \sin 3x \cos 2x dx$  4)  $\int \frac{x^4+1}{x^2+1} dx$  5)  $\int \sin^3 6x dx$   
\n6)  $\int (1 + \sin^2 x) dx$  7)  $\int ctgx \sin 2x dx$  8)  $\int \frac{dx}{\sqrt{4x^2-x+4}}$  8)  $\int \frac{dx}{\sqrt{4x^2-x+4}}$   
\n10)  $\int \frac{5x+1}{x^2-4x+1} dx$   
\nIII.  
\n1)  $\int \ln^2 x dx$  2)  $\int \frac{x \arctgx}{\sqrt{1+x^2}} dx$  3)  $\int (x^2+x)e^x dx$  4)  $\int \frac{\sqrt{x^2+4}}{x^2} dx$ 

5) 
$$
\int \frac{dx}{x\sqrt{x^2 + x + 1}}
$$
 6)  $\int \frac{\sqrt{9 - x^2}}{x^4} dx$ 

IV.  
\n1) 
$$
\int \frac{6x^4}{(x^2-1)(x+2)} dx
$$
 2)  $\int \frac{2x^4-4x^3+6x-1}{x^3-2x^2+x} dx$  3)  $\int \frac{4x^2+38}{(x+2)(x^2-2x+10)} dx$   
\n4)  $\int \frac{4x^2-2}{x^4-x^2} dx$  5)  $\int \frac{dx}{(x-1)^9}$ 

$$
\,V.\,
$$

1) 
$$
\int \frac{dx}{\sqrt{x(x+3)}}
$$
 2)  $\int \frac{\sqrt[6]{x-1}}{\sqrt[3]{x-1} + \sqrt{x-1}} dx$  3)  $\int \frac{dx}{2\sin x + 3\cos x + 3}$ 

4) 
$$
\int \frac{\sin 2x}{\cos^4 x + \sin^4 x} dx
$$
5) 
$$
\int \frac{\cos^2 2x}{\sqrt[3]{\sin^2 2x}} dx
$$

Дифференциальные уравнения

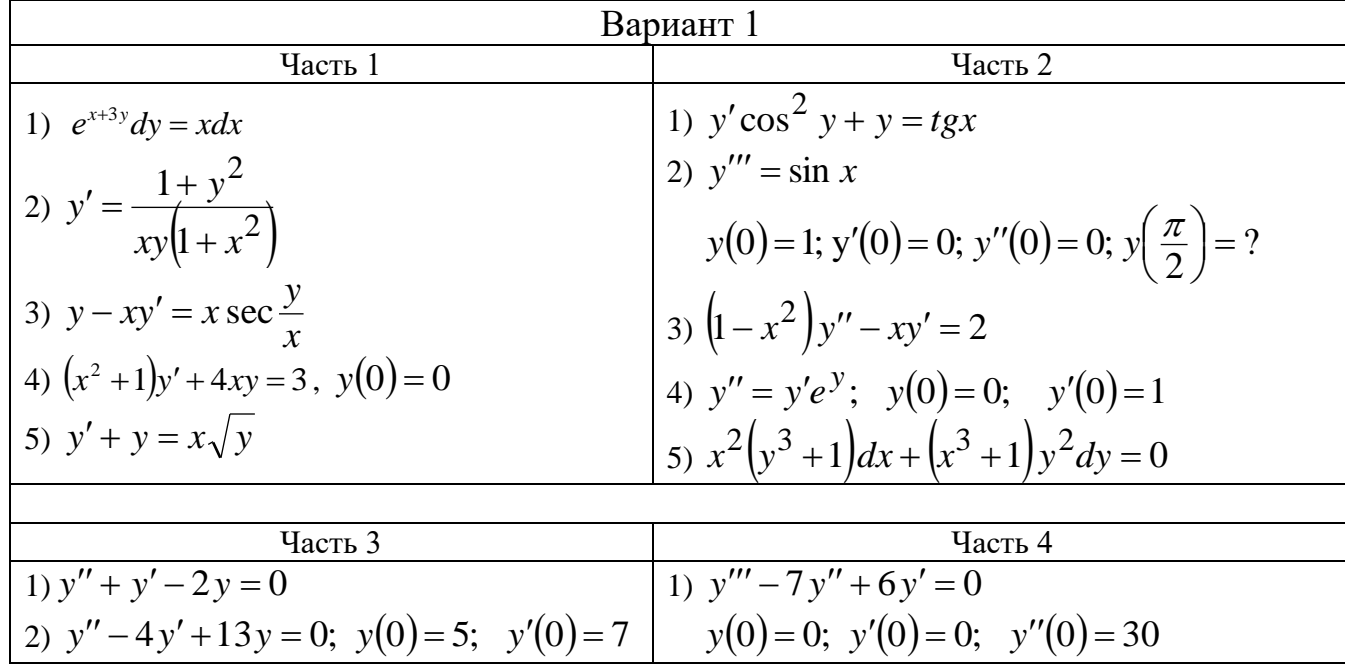

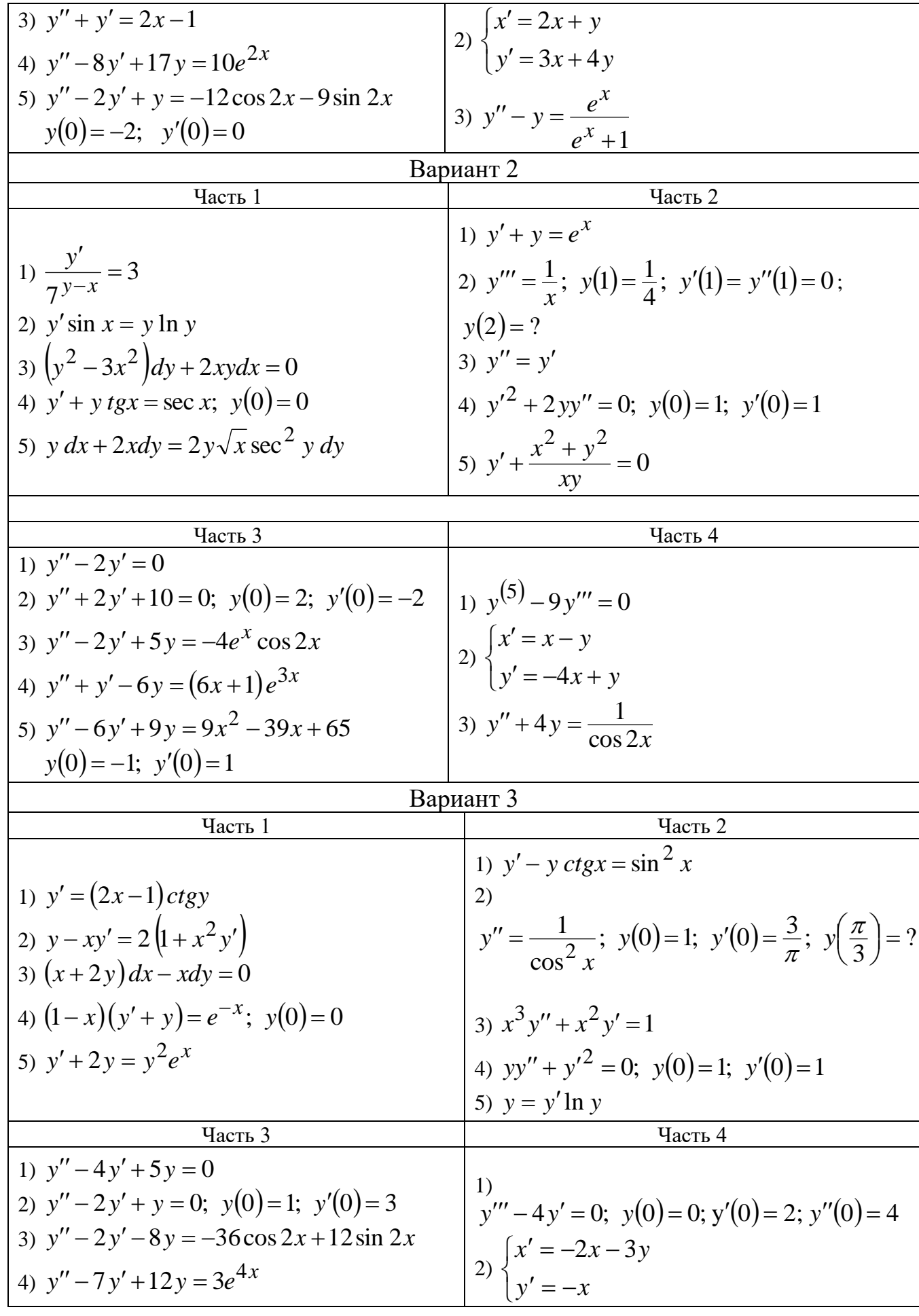

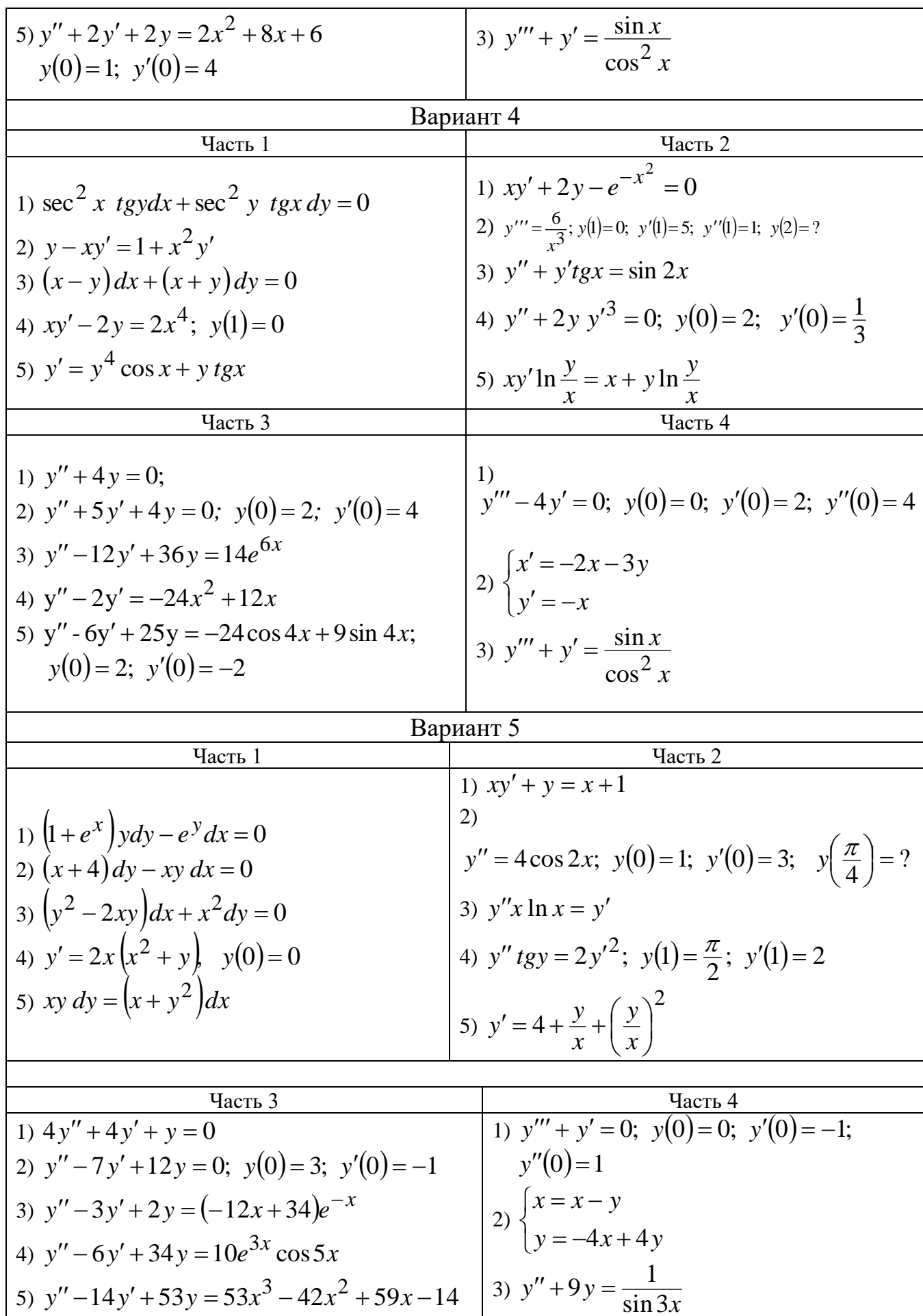

 $y(0) = 0; y'(0) = 7$ 

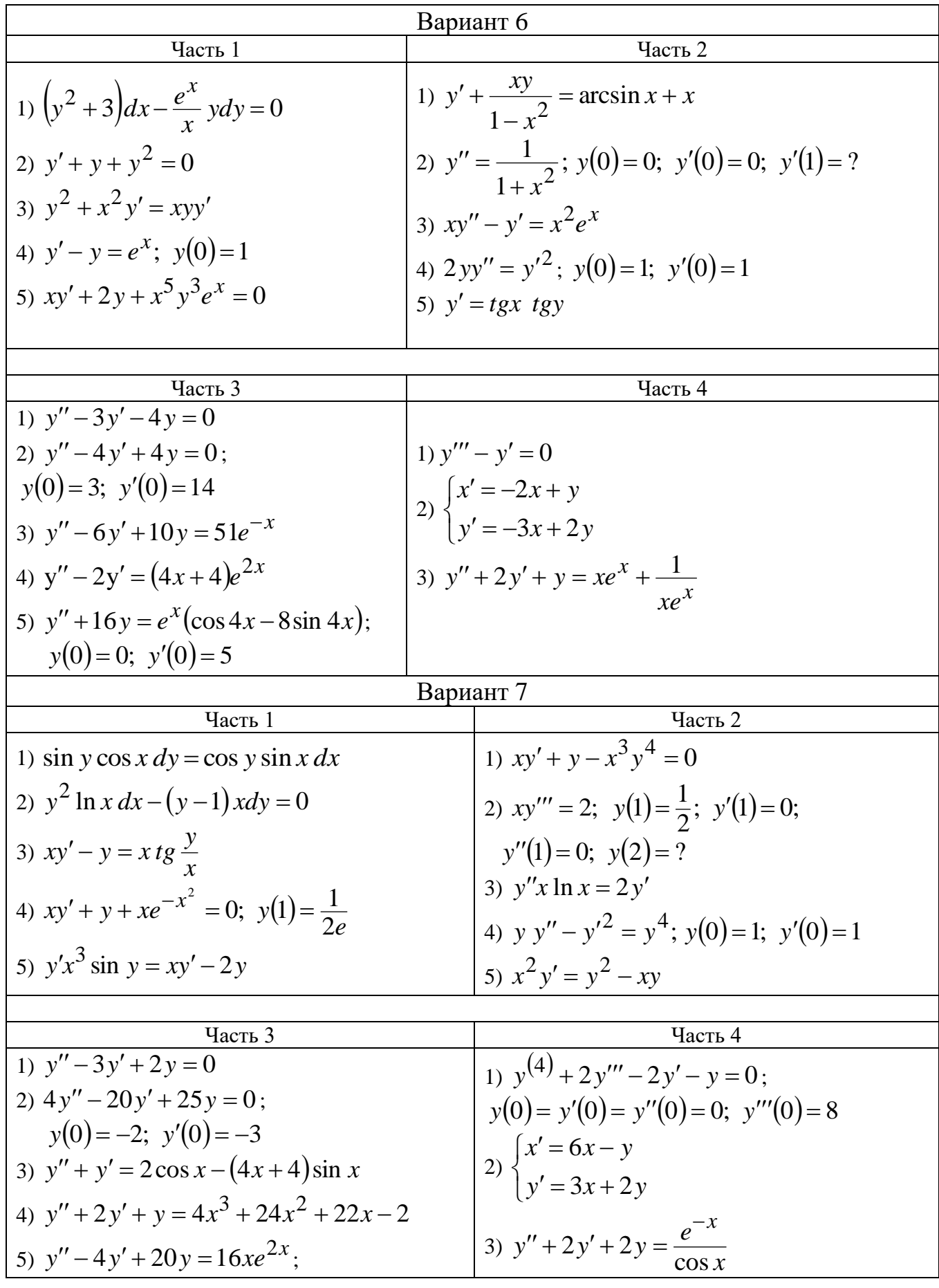

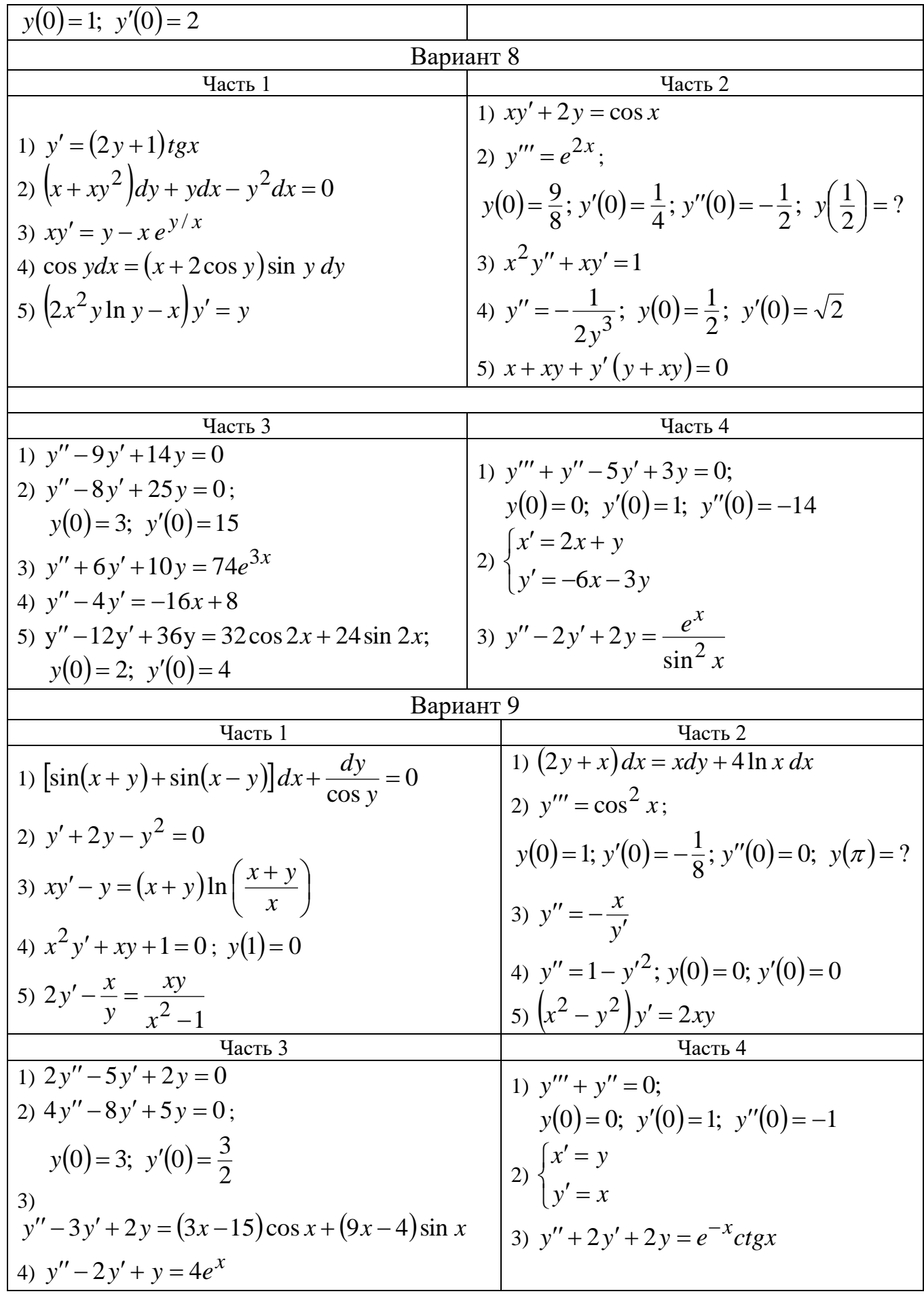

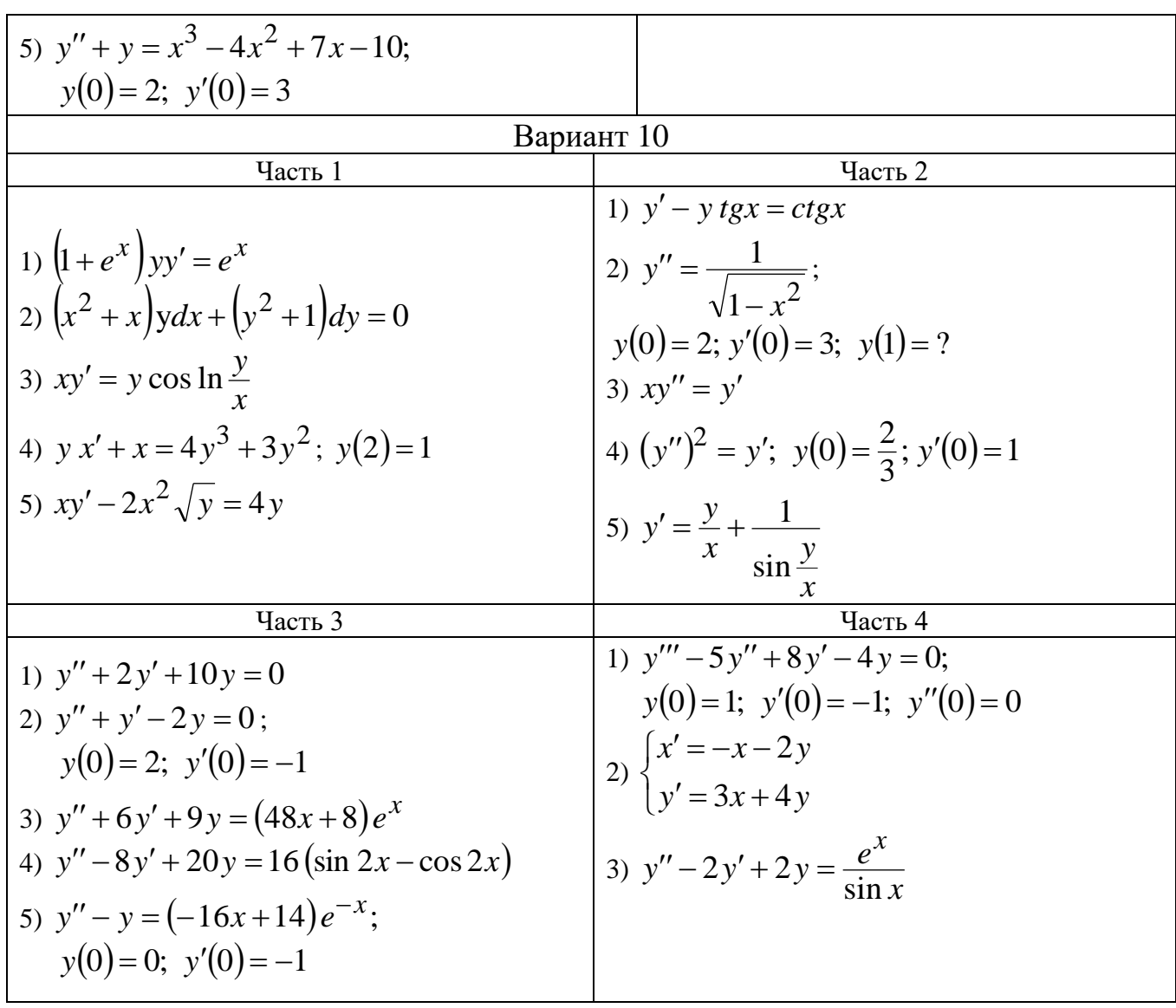

Числовые и функциональные ряды

1-8. Исследовать на сходимость.

9-10. Исследовать на абсолютную и условную сходимость.

11-12. Найти интервал сходимости.

13-14. Разложить функцию  $f(x)$  в ряд Тейлора в окрестности точки  $x_0$ , сводя к известным разложениям.

15. вычислить сумму ряда с точностью  $\varepsilon$ .

16-17. Используя разложение подынтегральной функции в степенной ряд, вычислить интеграл с указанной точностью  $\varepsilon$ .

18. найти разложение в степенной ряд по степеням х решения дифференциального уравнения (записать три первых члена, отличных от нуля).

Вариант 1.

1) 
$$
\frac{3 \cdot 3!}{I^3} + \frac{3^2 \cdot 4!}{2^5} + \frac{3^3 \cdot 5!}{3^3} + \dots
$$
  
\n2)  $\frac{10}{2} + \frac{10^3}{2^3} + \frac{10^3}{4^3} + \dots$   
\n3)  $\sum_{n=1}^{\infty} \sqrt{\frac{1}{n^2 + 2}}$   
\n4)  $\sum_{n=1}^{\infty} (\frac{2n+1}{n^2 + 1})^2$   
\n5)  $\sum_{n=1}^{\infty} \frac{\sinh^2 n \sqrt{n}}{n \sqrt{n}}$   
\n6)  $\sum_{n=1}^{\infty} \frac{2}{5^{n-1} + n - 1}$   
\n7)  $\sum_{n=2}^{\infty} \frac{n+1}{2^n (n-1)^n}$   
\n8)  $\sum_{n=1}^{\infty} (\frac{n+1}{n+1})^{n-1}$   
\n9)  $\sum_{n=1}^{\infty} (-1)^{n+1} \frac{2n+1}{n(n+1)}$   
\n10)  $\sum_{n=1}^{\infty} (-1)^{n-1}$   
\n11)  $\sum_{n=1}^{\infty} \frac{(n-2)^3(x+3)^{2n}}{2n+3}$   
\n12)  $\sum_{n=1}^{\infty} \frac{2^n \cdot x^n}{n^2 + 1}$   
\n13)  $y = \ln x$ ,  $x_0 = 1$   
\n14)  $\frac{9}{20-x-x^2}$   
\n15)  $\sum_{n=1}^{\infty} (-1)^{n+1} \frac{1}{3n^2}$ ,  $\varepsilon = 0.01$ ,  $16$ )  $\int_0^1 e^{4x^2} dx$ ,  $\varepsilon = 0.001$   
\n17)  $\int_0^1 \ln(1+\sqrt{x}) dx$ ,  $\varepsilon = 0.001$   
\n18)  $y' = xy + e^y$ ,  $y(0) = 0$ .  
\n19)  $y' = xy + e^y$ ,  $y(0) = 0$ .  
\n11)  $\sum_{n=1}^{\infty} \frac{7n-1}{5$ 

18) 
$$
y' = x^2 - y^2
$$
,  $y(0) = \frac{1}{2}$ .  
\nBapnarr 4.  
\n1)  $\sum_{n=1}^{\infty} \frac{1}{\sqrt{(4n+5)^3}}$ ,  $2) \sum_{n=1}^{\infty} \frac{1}{\sqrt{n^2+3n}}$ ,  $3) 3t8 \frac{\pi}{3} + 5t8 \frac{\pi}{9} + 7t8 \frac{\pi}{27} + \dots$   
\n4)  $\frac{1}{4n^3} + \frac{1}{4n^2} \frac{1}{4} + \frac{1}{4n^3} \frac{1}{5} + \dots$ ,  $5) \sum_{n=1}^{\infty} \frac{1}{n\pi},$   $6) \sum_{n=1}^{\infty} \frac{1}{n\pi} \sin \frac{1}{n}$ ,  $7) \sum_{n=1}^{\infty} \frac{1}{(2n)!}$   
\n8)  $\sum_{n=1}^{\infty} n^4 \left(\frac{2n}{3n+5}\right)^n$ ,  $9) \sum_{n=1}^{\infty} \frac{(-1)^n}{n\pi n \pi n \ln n \ln n}$ ,  $10) \sum_{n=1}^{\infty} \frac{(-1)^{n-1}}{n^2 + 1}$ ,  $11 \sum_{n=1}^{\infty} \frac{2n+3}{(n+1)^3 \cdot x^n}$ .  
\n12)  $\sum_{n=1}^{\infty} \frac{x^n}{n^2 n^2}$ ,  $13) y = x^2 \cdot e^x$ ,  $x_0 = 0$ .  $14) f(x) = 2x \cos^3 \frac{x}{2} - x$ ,  $15) \sum_{n=1}^{\infty} (-1)^n \frac{1}{n! (2n+1)}$ ,  $8 = 0.001$ .  $16) \int_{0}^{\frac{\pi}{3}} \frac{1}{\sqrt{1+x^4}} dx$ ,  $\varepsilon = 0.001$ .  $17) \int_{0}^{\frac{\pi}{3}} \frac{\arctx}{x} dx$ ,  $\varepsilon = 0.001$ .  
\n18)  $y' = y^2 + x^3$ ,  $y(0) = \frac{1}{2}$ .  
\n19. 

1) 
$$
\frac{1}{\sqrt{3}} + \frac{1}{\sqrt{5}} + \frac{1}{\sqrt{5}} + ...
$$
 2)  $\sum_{n=1}^{\infty} \left(\frac{9}{10}\right)^n n^7$  3)  $\sum_{n=1}^{\infty} \left(\frac{2+n}{49+n^2}\right)^2$   
\n4)  $arcts\frac{1}{5} + arcts^2 \frac{1}{25} + arcts^3 \frac{1}{125} + ...$  5)  $\sum_{n=1}^{\infty} \frac{n^2 (2+cos n\pi)}{2n^2 - 1}$  6)  $\sum_{n=1}^{\infty} \frac{n^3 + 2}{n^5 + sin2^n}$   
\n7)  $\sum_{n=1}^{\infty} \frac{arcts^5}{n^4}$  8)  $\sum_{n=1}^{\infty} \left(\frac{4n-3}{5n+1}\right)^n$  9)  $\sum_{n=1}^{\infty} \frac{(-1)^{n+1}}{n^5(2n+3)}$  10)  $\sum_{n=1}^{\infty} \frac{(-1)^n}{\sqrt{n}}$   
\n11)  $\sum_{n=1}^{\infty} \frac{n^3 + 1}{n\sqrt[4]{2n+3}}$  12)  $\sum_{n=1}^{\infty} \frac{2^n \cdot x^n}{2n-1}$  13)  $y = e^{-x^2}$ ,  $x_0 = 0$ . 14)  $f(x) = \frac{\sqrt{2-2x}}{\sqrt[4]{27-2x}}$   
\n15)  $\sum_{n=1}^{\infty} \frac{(-1)^n n}{n\sqrt[4]{2n+3}}$  16)  $\int_0^{\frac{\pi}{2}} \frac{1}{2\sqrt[4]{27-2x}}$  17)  $\int_0^{\frac{\pi}{2}} x^5 \sin x dx$ , 6=0,001. 18)  $y' = 2 \cos x - xy^2$ ,  $y(0) = 1$ .  
\n19)  $\sum_{n=1}^{\infty} \left(\frac{n}{n+1}\right)^{n^2}$  2)  $\frac{1}{2} + \frac{1}{5} + \frac{1}{6} + ...$  3)  $\frac{1}{2n+2} + \frac{$ 

Вариант 10.

1) 
$$
tg' \frac{\pi}{2} + tg' \frac{\pi}{10} + tg' \frac{\pi}{15} + ...
$$
  
\n2)  $\frac{3!}{l^2} + \frac{4!}{2^2} + \frac{5!}{3^2} + ...$   
\n3)  $\sum_{n=1}^{\infty} \frac{n+3}{(5n-2)!n(5n-2)}$   
\n4)  $\sum_{n=1}^{\infty} \frac{n+3}{(n+1)}$   
\n5)  $\sum_{n=1}^{\infty} \frac{n\sqrt{n^2+3n}}{\sqrt{n^2-n}}$   
\n6)  $\sum_{n=1}^{\infty} \frac{1}{3n-1} \sin \frac{n}{n} \sin \frac{n}{n}$   
\n7)  $\sum_{n=1}^{\infty} \frac{-(n^2-1)^{n-2}}{n!}$   
\n8)  $\sum_{n=1}^{\infty} \frac{1}{3n-1}$   
\n9)  $\sum_{n=1}^{\infty} (-1)^n \cos \frac{\pi}{6n}$   
\n10)  $\sum_{n=1}^{\infty} \frac{(-1)^{n+1}}{3^n}$   
\n11)  $\sum_{n=1}^{\infty} \frac{(-2)^{n-1}}{(2n+2)!n^4}$   
\n12)  $\sum_{n=1}^{\infty} \frac{(-1)^n}{(2n+1)!}$   
\n13)  $f(x) = xe^{2x}$ ,  $a = 1$   
\n14)  $f(x) = \frac{e\hbar 3x-1}{x^2}$   
\n15)  $\sum_{n=1}^{\infty} \frac{(-1)^n}{(2n+1)!}$   
\n16)  $\sum_{n=1}^{\infty} (5n\pi)^2$   
\n17)  $\int_0^{0.5} e^{-x^2} dx$ ,  
\n18)  $g = 0.0001$   
\n19)  $g = x^2 + y^2$ ,  
\n11)  $l + l + \frac{4}{5} + \frac{l1}{17} + ... + \frac{3n-1}{n^2 + 1}$   
\n11)  $l + l + \frac{4}{5} + \frac{l1}{17} + ... + \frac{3n-1}{n^2 + 1}$   
\n

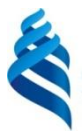

# МИНИСТЕРСТВО ОБРАЗОВАНИЯ И НАУКИ РОССИЙСКОЙ ФЕДЕРАЦИИ

Федеральное государственное автономное образовательное учреждение высшего образования

**«Дальневосточный федеральный университет»**

(ДВФУ)

**ШКОЛА БИОМЕДИЦИНЫ**

### **КОНТРОЛЬНО-ИЗМЕРИТЕЛЬНЫЕ МАТЕРИАЛЫ**

по дисциплине «Математический анализ»

Направление подготовки 12.03.04 «Биотехнические системы и технологии»

г. Владивосток 2016

#### Тесты

1. Дан радиус-вектор движущейся в пространстве точ-

 $\overline{R(t)} = t^3 \cdot \overline{i} + t^2 \cdot \overline{j} + t \cdot \overline{k}$ , тогда вектор ускорения точки в момент времени  $t = -1$  имеет вид:

$$
\begin{bmatrix} -6\vec{i}+2\vec{j} \\ -2\vec{i}+2\vec{j} \\ -6\vec{i}+2\vec{j}+\vec{k} \end{bmatrix}
$$

$$
\begin{bmatrix} \vec{i}+\vec{j}+\vec{k} \end{bmatrix}
$$

2 Частная производная второго порядка  $\frac{\partial^2}{\partial x^2}(xy^2)$  равна:

 $-2$  $- 0$  $-2y$  $-2x$ 

3 Если  $f(x) = x^3 + x - 1$ , то коэффициент а<sub>4</sub> разложения данной функции в ряд Тейлора по степеням  $(x - 1)$  равен:

 $-0,25$  $- 0$  $-1$  $-2$ 

4 Наименьшее значение функции  $z = x2 + y2$  при условии  $3x + 4y = 8$ :

- $-24/25$
- $-64/25$
- $-32/25$
- $-48/25$

5 Производная функции у = xsin4x:

- $-4x\sin 4x+\cos 4x$
- $-$  -4xsin4x+cos4x
- $-$  -4xcos4x+sin4x
- $-$  4xcos4x+sin4x

6 Найти наименьшее значение функции  $f(x) = x^3 - 3x$  на отрезке [0,5]:

- $-1$  $- -2$  $-0$  $-110$ 7 Функция  $y = \frac{1}{2 \ln x - 5}$  отображает промежуток [1, e] на:  $-$  [  $1/2$  ,  $-1/7$  ]  $-[-1/3, -1/5]$  $-$  [-1/2, -1/5]  $-$  [-1/2, -1/3] 8 Предел  $\lim_{x\to 0} \frac{3x^2}{1-\cos^2 2x}$  равен:  $-3/2$  $-3/2$  $-3/4$ 
	- $-3/4$

9 Найти и классифицировать локальные экстремумы функции  $z = x^2 +$  $4y^2 + 3xy + 4x + 2y$ :

- $x = 38/7, y= 16/7, min$
- $x = -26/7, y = 8/7, min$
- $x = -26/7, y = 8/7, max$
- $x = 38/7, y= 16/7, max$

10 На графике изображена производная у' данной функции у, заданной на отрезке [-5,5]. Установить количество точек, обладающих тем свойством, что угол между касательной, проведенной в них к кривой, и осью Ох равен 45°, на этом отрезке.

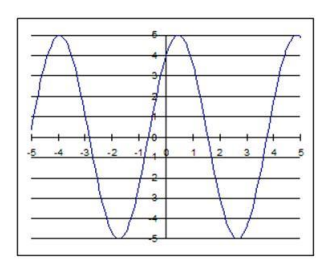

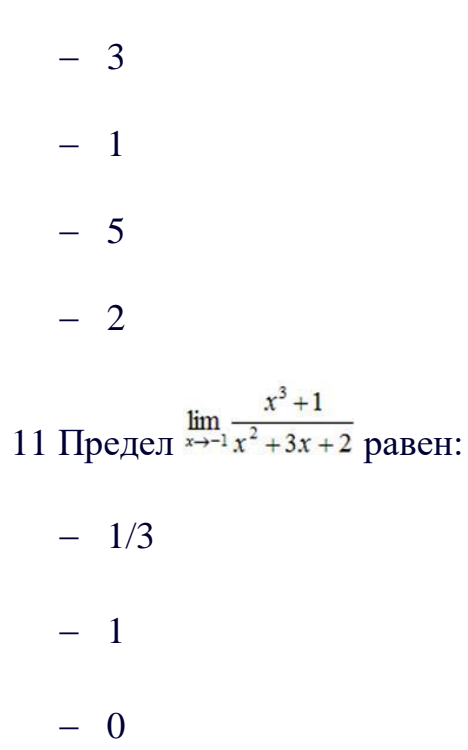

 $-3$ 

12 Функция  $y = \frac{x}{x+1}$  отображает промежуток [1, 5] на:

 $(-\infty, 1/2] \cup [5/6, \infty)$  $-$  [  $1/2$  , 5/6 ]  $-$  [1/2, 5/6)  $-$  (1/2, 5/6)

13 Наименьшее значение функции  $z = x^2 + y^2$  при условии 4x-3y= 5:

 $-1$  $-3/5$  $-4/5$ 

 $-12/5$ 

14 Дан радиус-вектор движущейся в пространстве точ-

 $\overrightarrow{R(t)} = t^2 \cdot i + t \cdot j + t^3 \cdot k$ , тогда вектор ускорения точки в момент времени  $t = 1$  имеет вид:

$$
\vec{i} + \vec{j} + \vec{k}
$$
  

$$
= 2\vec{i} + 2\vec{k}
$$
  

$$
= 2\vec{i} + \vec{j} + 6\vec{k}
$$
  

$$
= 2\vec{i} + 6\vec{k}
$$

15 Частная производная второго порядка  $\frac{\partial^2}{\partial x \partial y} (x^3 y)$ равна:

- $-3x2$
- $-3y2$

$$
- 0
$$

 $-6xy$ 

16 Найти и классифицировать локальные экстремумы функции  $z = 2x^2 - y^2 + 2xy + 4x + 2y$ :

- $x = 3, y= 4, min$  $- x = -1, y = 0, max$  $- x = 3, y= 4, max$ 
	- $x = -1, y= 0, min$

17 На графике изображена производная у' данной функции у, заданной на отрезке [-5,5]. Установить количество точек минимума на отрез-

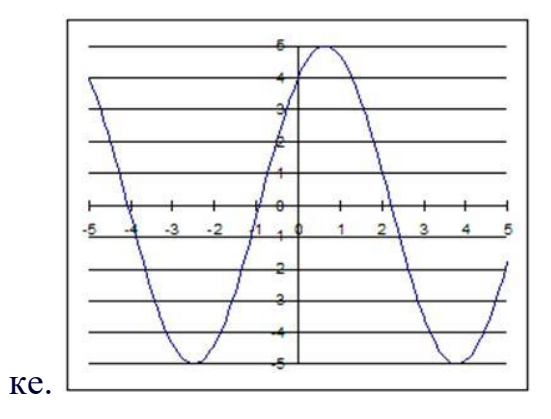

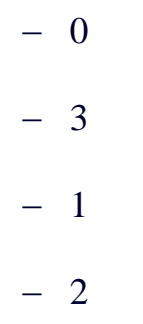

18 Если  $f(x) = x^4 - 1$ , то коэффициент  $a_5$  разложения данной функции в ряд Тейлора по степеням  $(x + 1)$  равен:

 $-0,25$  $-1$  $- 0$ 

19 Найти наименьшее значение функции  $f(x) = x^3 - 12x + 1$  на отрезке  $[0,2]$ :

 $- - 8$  $-3$  $-1$  $-15$ 

20 Производная функции  $y = e^x \cos 4x$ 

 $e^x(-\cos 4x + 4\sin 4x)$  $e^x$ (cos $4x + 4\sin 4x$ )  $e^x$ (cos4x – 4 sin 4x)  $e^x(-\cos 4x - 4\sin 4x)$ 

21 Частная производная второго порядка  $\frac{\partial^2}{\partial y^2}(x^2y^2)$  равна:

 $-2x2$  $- 0$  $-2y2$  $-4xy$ 

22 Дан радиус-вектор движущейся в пространстве точ-

 $\overrightarrow{R(t)} = t \cdot \overrightarrow{i} + t^2 \cdot \overrightarrow{j} + t^3 \cdot \overrightarrow{k}$ , тогда вектор ускорения точки в момент времени  $t = 2$  имеет вид:

 $\overrightarrow{2j}$  + 12 $\overrightarrow{k}$  $- \vec{i} + \vec{j} + \vec{k}$ 

 $-\overline{2j+6k}$  $\hat{i} + 2\hat{j} + 12\hat{k}$ 23 Предел  $\lim_{x\to 3} \frac{x^2 - 5x + 6}{x^2 - 4x + 3}$  равен:  $-1$  $-2$  $-1/2$  $-5/4$ 

24 Найти и классифицировать локальные экстремумы функции  $z = -x^2 - y^2$  $2y^2 + 2xy + 4x + 2y$ :

- $x = 5, y = 3, min$  $- x = -3, y= 1, min$  $- x = -3, y= 1, max$  $- x = 5, y = 3, max$ 25 Функция  $y = \frac{1}{(x+1)^2}$  отображает промежуток [-2, 0] на:
	- $(-\infty, -1] \cup [1, \infty)$  $-$  [1,  $\infty$ )  $-$  [-1, 1]  $(1,\infty)$

26 Наименьшее значение функции  $z = x^2 + y^2$  при условии  $3x-4y=6$ :

- $-36/25$
- $-48/25$
- $-18/25$

 $-24/25$ 

27 Если  $f(x) = x^4 + 1$ , то коэффициент  $a_5$  разложения данной функции в ряд Тейлора по степеням (х - 1) равен:

 $-0,25$  $-1$  $-2$  $- 0$ 

28 Производная функции  $y = \sqrt{x} \sin 4x$ .

$$
= \frac{\sin 4x}{2\sqrt{x}} - 4\sqrt{x} \cos 4x
$$

$$
= \frac{\sin 4x}{2\sqrt{x}} + 4\sqrt{x} \cos 4x
$$

$$
= \frac{\sin 4x}{\sqrt{x}} + 4\sqrt{x} \cos 4x
$$

$$
= \frac{\sin 4x}{\sqrt{x}} - \sqrt{x} \cos 4x
$$

29 Найти наименьшее значение функции  $f(x) = x^3 - 12x$  на отрезке [0,4]:

 $-2$  $-16$  $- 0$  $- -16$ 

30 На графике изображена производная *y'* данной функции *y*, заданной на отрезке [-5,5]. Установить количество точек максимума на отрезке.

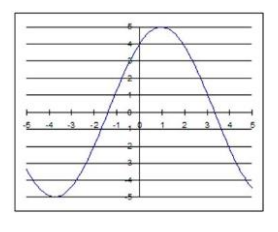

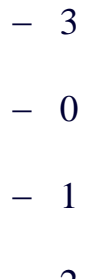

### − 2

# **Контрольная работа «Пределы , непрерывность функции**

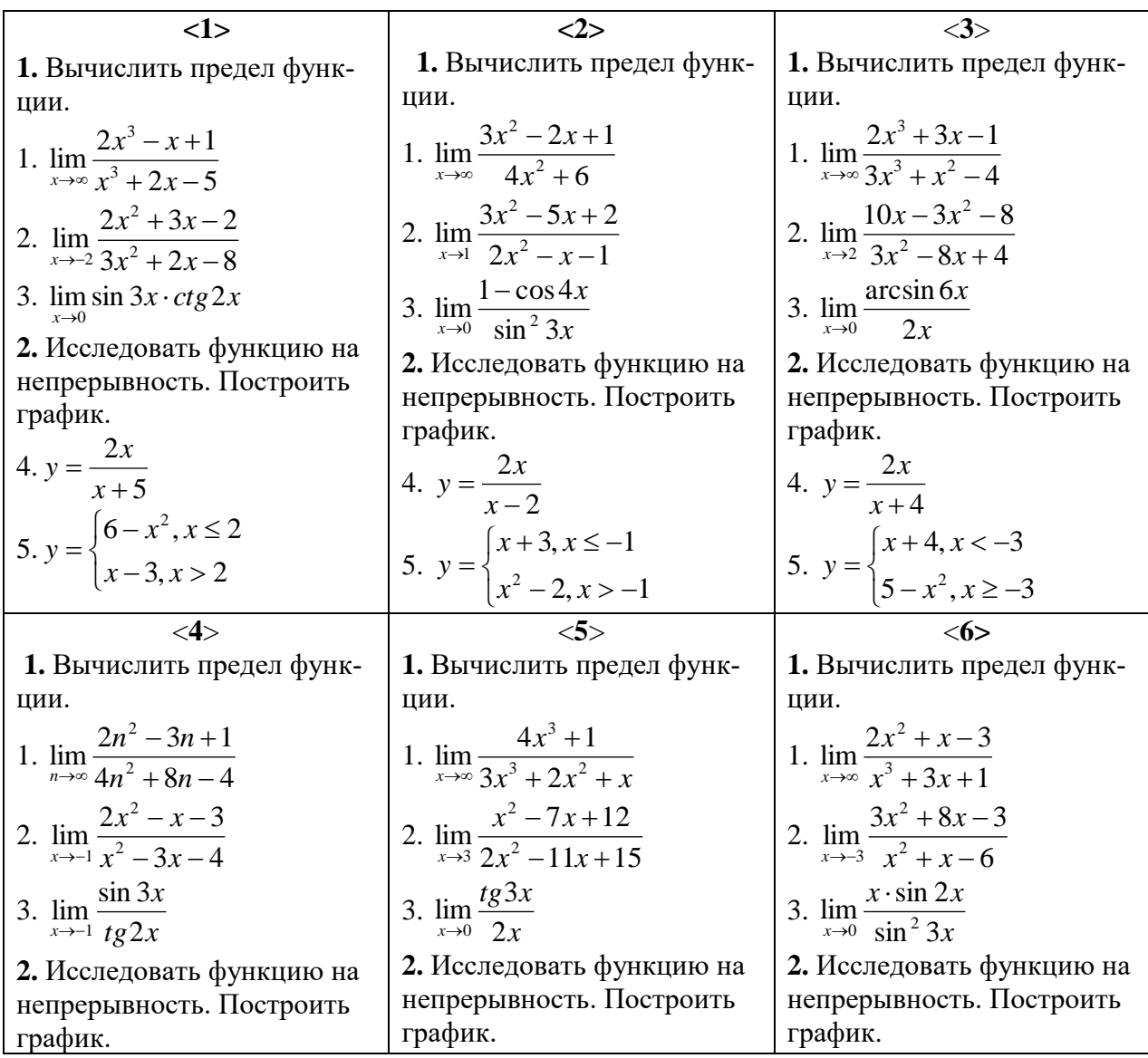

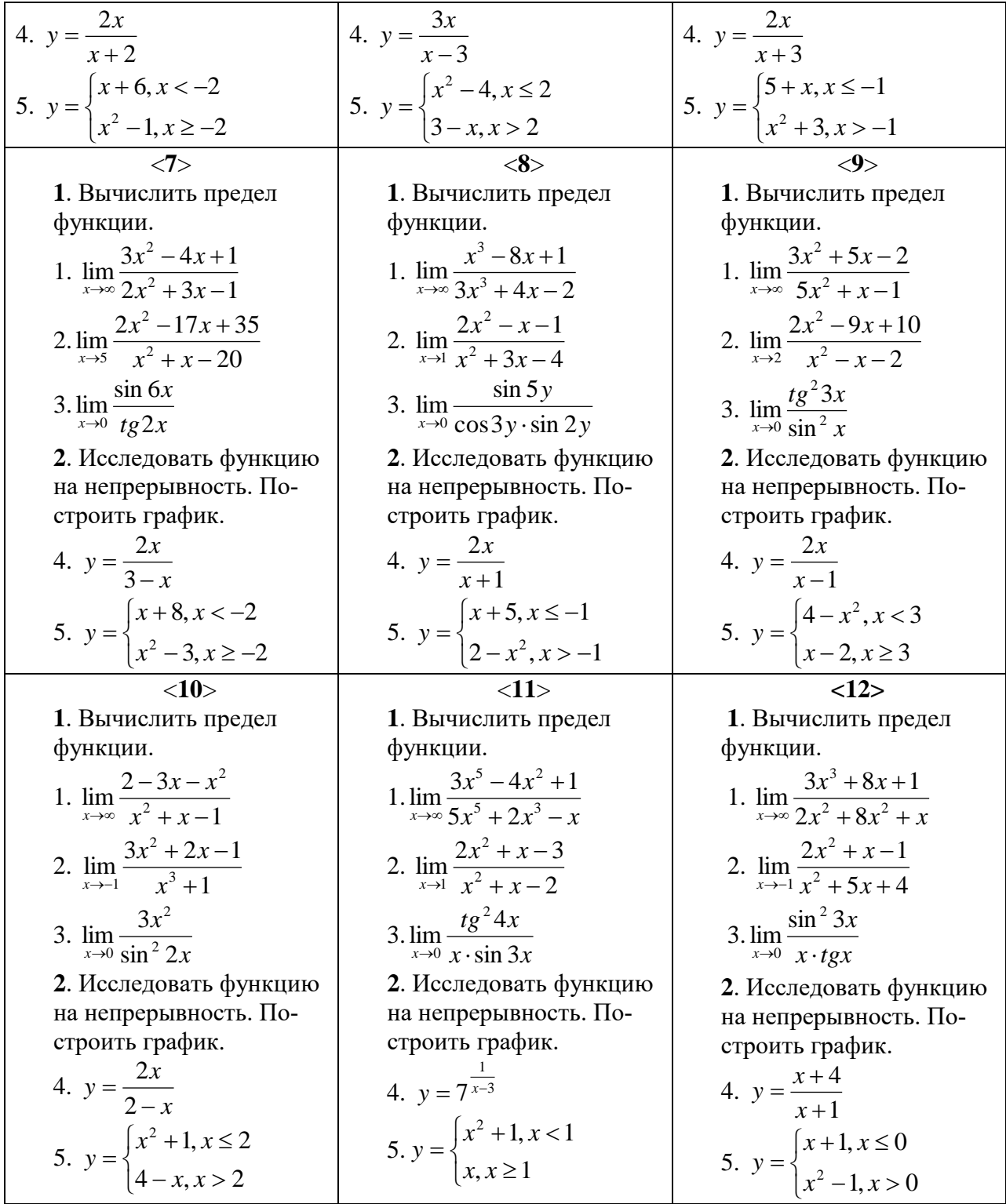

## **Контрольная работа «Производная»**

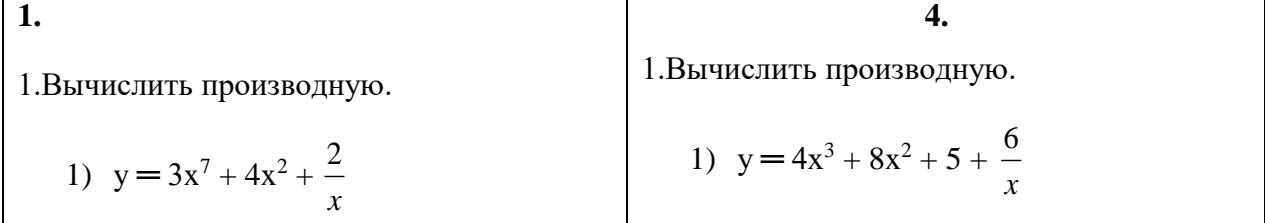

2)  $y = Sin^5(3x+1)$ 

3)  $y = e^{2x}$  tg (4x+1)

2. Исследовать поведение функции.

 $2.$ 

Построить график.

$$
4) \ \ y = \frac{(x-2)}{x+1}
$$

1. Вычислить производную.

1) 
$$
y = 5x^3 + 4x^2 + x + \frac{3}{x}
$$

2) 
$$
y = Cos^3 (4x+2)
$$

3) 
$$
y = e^{4x+1} (3x^2+4x)
$$

2. Исследовать поведение функции.

Построить график.

$$
4) \ \ y = \frac{3x}{x+1}
$$

 $3.$ 

1. Вычислить производную.

1) 
$$
y = 3x^5 + 2x^3 + \frac{4}{x}
$$
  
\n2)  $y = \sin^2 x + 3\cos^2 (2x-1)$   
\n3)  $y = (4x^2 + x) \sin (8x-1)$ 

2. Исследовать поведение функции.

 $\overline{7}$ .

Построить график.

$$
4) \ \ y = \frac{4x}{x+4}
$$

1. Вычислить производную.

2)  $y = \sin^5(3x-4)$ 3)  $y = e^{4x-2} (2x^5 + 1)$ 

2. Исследовать поведение функции.

Построить график.

4) 
$$
y = \frac{2x-1}{(x-1)}
$$

5.

1. Вычислить производную.

1) 
$$
y=4x^6 + 7x^3 + 8x + \frac{2}{x}
$$
  
\n2)  $y=tg^3(2x+1)$   
\n3)  $y=e^{3x+1} \sin 8x$ 

2. Исследовать поведение функции.

Построить график.

$$
4) \ \ y = \frac{4x}{x+4}
$$

6.

1. Вычислить производную.

1) 
$$
y=4x^6+3x^2+\frac{6}{x}
$$
  
\n2)  $y=Cos^5(3x+1)$   
\n3)  $y=e^{4x+1}(x^2+1)$ 

2. Исследовать поведение функции.

Построить график.

$$
4) \ y = \frac{x - x - 1}{x = 2x}
$$

10.

1. Вычислить производную.

1)  $y = 6x^3 + 5x^5 + \sqrt{x}$ 

1) 
$$
y = 3x + 6x^5 + \frac{3}{x}
$$
  
\n2)  $y = e^{\sin 3x}$   
\n3)  $y = (3x^2 + 8x) \sqrt{x+1}$ 

2. Исследовать поведение функции.

Построить график.

4) 
$$
y = \frac{x - 3x - 2}{x + 1}
$$

8.

1. Вычислить производную.

1) 
$$
y = 3x^5 + 4x^4 + \frac{8}{x}
$$
  
\n2)  $y = \sqrt{6x + 1}$   
\n3)  $y = e^{3x+2} \sin 5x$ 

2. Исследовать поведение функции.

Построить график.

4) 
$$
y = \frac{x - 2x + 2}{x - 1}
$$

9.

1. Вычислить производную.

1) 
$$
y = 5x^7 + 6x^3 + \sqrt{x}
$$

$$
2) \ y = \arcsin(2x+1)
$$

3) 
$$
y = e^{4x} \cos 8x
$$

2. Исследовать поведение функции.

 $\overline{13}$ .

Построить график.

$$
4) \ \ y = \frac{x-8}{x}
$$

1. Вычислить производную.

2)  $y = \sin^4 8x$ 

3)  $y = e^{3x} \sin(5x+1)$ 

2. Исследовать поведение функции.

Построить график.

$$
4) \ \ y = \frac{x}{x-1}
$$

11.

1. Вычислить производную.

1) 
$$
y = 3x^5 + 4x^4 + 8\sqrt{x}
$$
  
\n2)  $y = Cos^5(3x+1)$   
\n3)  $y = e^{3x+2}(4x^2+1)$ 

2. Исследовать поведение функции.

Построить график.

$$
4) \ \ y = \frac{x-2}{x+1}
$$

#### $12.$

1. Вычислить производную.

1) 
$$
y = 5x^2 - 8x + 3\sqrt{x}
$$
  
2)  $y = e^{\sin 8x}$   
3)  $y = \sin 3x \sqrt{x+1}$ 

2. Исследовать поведение функции.

Построить график.

$$
4) \ \ y = \frac{x}{x - x + 1}
$$

 $16.$ 

1. Вычислить производную.

1) 
$$
y = 3x^2 + 5x - 6\sqrt{x}
$$

2) 
$$
y = (x^2 + 3x)^5
$$

$$
3) \ y = \sin 8x e^{4x}
$$

2. Исследовать поведение функции.

Построить график.

4) 
$$
y = \frac{2(x+1)}{x-2}
$$

14.

1. Вычислить производную.

1) 
$$
y = 5x^6 - 3x^2 + 8x + 3\sqrt{x}
$$

2) 
$$
y = \sin^6(3x+1)
$$
  
3)  $y = e^{2x}(x^2+4x)$ 

2. Исследовать поведение функции.

Построить график.

4) 
$$
y = \frac{2x+1}{(x+1)}
$$

15.

1. Вычислить производную.

1) 
$$
y=4x^3+5x+6\sqrt{x}
$$

$$
2) \ y = \sin^5 3x
$$

3) 
$$
y=e^{-\sin 3x}(x^2+3x)
$$

2. Исследовать поведение функции.

19.

Построить график.

$$
4) \ \ y = \frac{x}{9-x}
$$

1. Вычислить производную.

1)  $y = 8x^7 + 3x^5 - \frac{6}{x}$ 2)  $y = e^{3x + 1}$ 3)  $y = (x^2+4)$  Sin5x

2. Исследовать поведение функции.

Построить график.

4) 
$$
y = \frac{x+1}{(x-1)}
$$

17.

1. Вычислить производную.

1) 
$$
y = 8x^6 + 3x^5 + 4 + \frac{3}{x}
$$
  
\n2)  $y = \sin^5(4x+2)$   
\n3)  $y = e^{-5x}(3x^2 + 2x)$ 

2. Исследовать поведение функции.

Построить график.

$$
4) \ \ y = \frac{x-8}{x}
$$

18.

1. Вычислить производную.

1) 
$$
y = 6x^8 - 8x^6 + 3\sqrt{x}
$$
  
2) 
$$
y = \sqrt{Sin8x}
$$
  
3) 
$$
y = e^{-3x} Cos^2 3x
$$

2. Исследовать поведение функции.

Построить график.

$$
4) \ \ y = \frac{x}{(x+2)}
$$

22. 1. Вычислить производную.

1) 
$$
y = 3x^8 - 8x^2 + 9\sqrt{x}
$$
  
2) 
$$
y = \frac{1}{Cos 4x}
$$
  
3) 
$$
y = e^{-8x} Sin 3x
$$

2. Исследовать поведение функции.

Построить график.

$$
4) \ \ y = \frac{x}{9-x}
$$

20.

1. Вычислить производную.

1) 
$$
y = 6x^5 - 8x^3 + \frac{3}{x}
$$
  
\n2)  $y = \cos^5(3x+1)$   
\n3)  $y = e^{-5x}(4x^3 + 8x)$ 

2. Исследовать поведение функции.

Построить график.

$$
4) \ \ y = \frac{3x}{x+1}
$$

$$
21.
$$

1. Вычислить производную.

1) 
$$
y = 13x^8 - 5x^3 + 8x + \sqrt{x}
$$

2) 
$$
y = Cos^6(3x+8)
$$

3) 
$$
y=e^{4x}(x^2+4x)
$$

2. Исследовать поведение функции.

Построить график.

$$
4) \ \ y = \frac{-2x}{x+2}
$$

1)  $y = 3x^5 + 5x^2 + 3x + \frac{1}{x}$ 2)  $y = \sin^7 8x$ 3)  $y=e^{-2x-x^2}\cos 3x$ 

2. Исследовать поведение функции.

Построить график.

$$
4) \ \ y = \frac{x-2}{x+1}
$$

23.

1. Вычислить производную.

- 1)  $y = 6x^5 + 4x + 3\sqrt{x}$ 2)  $y=e^{-4x^2+3}$
- 3)  $y = \sin 8x (2x^5 + 3x)$
- 2. Исследовать поведение функции.

Построить график.

4) 
$$
y = \frac{(1-x)}{(x-2)}
$$

 $24$ 

1. Вычислить производную.

1) 
$$
y=x^2+3x^8+\frac{1}{x}
$$
  
\n2)  $y=e^{4S\sin 5x}$   
\n3)  $y=(4x^5+3x) \sin 8x$ 

2. Исследовать поведение функции.

Построить график.

4) 
$$
y = \frac{x-2}{x+2}
$$

### Контрольная работа «Интегралы»

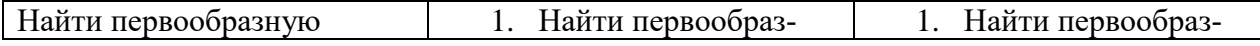

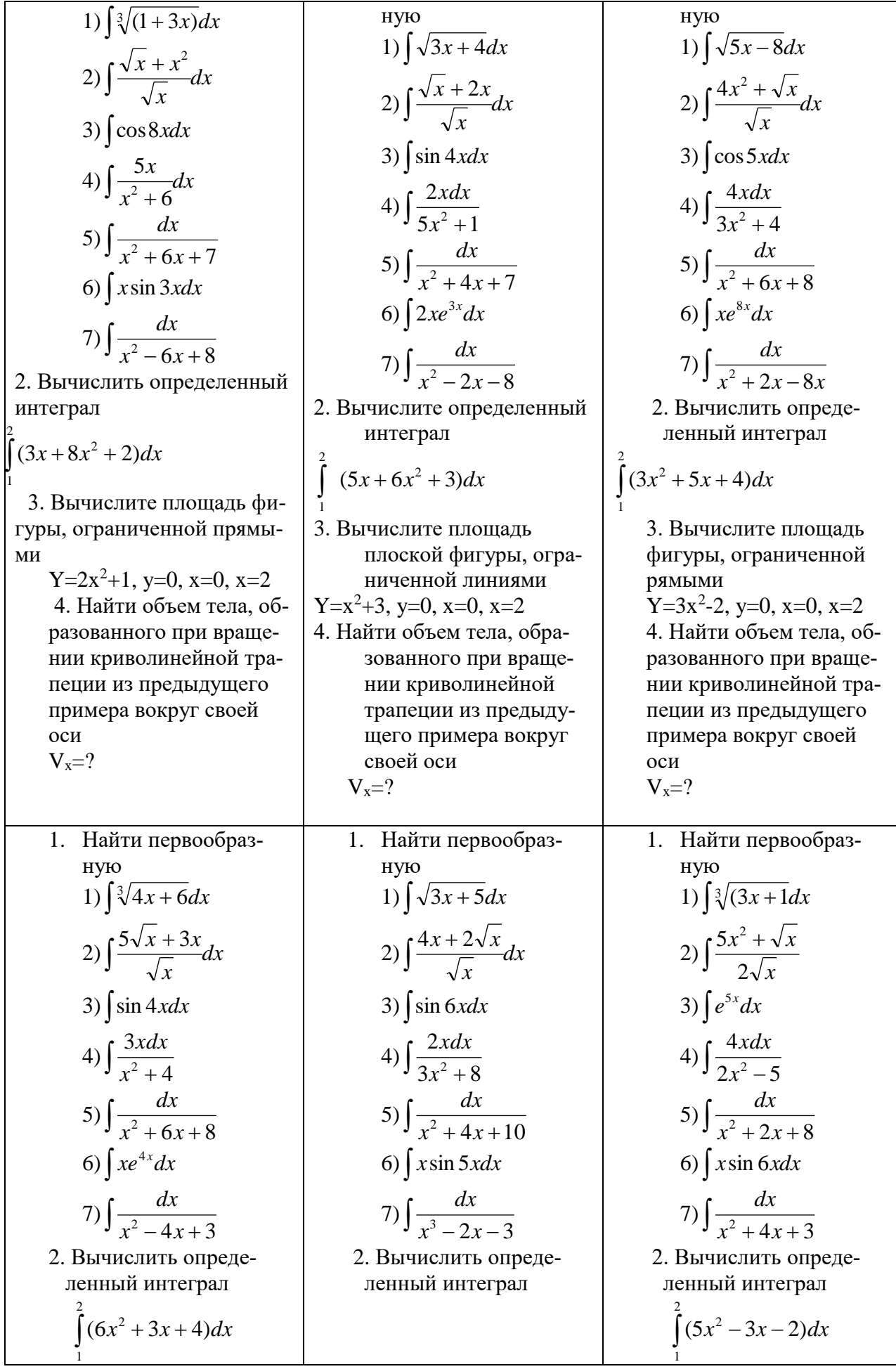

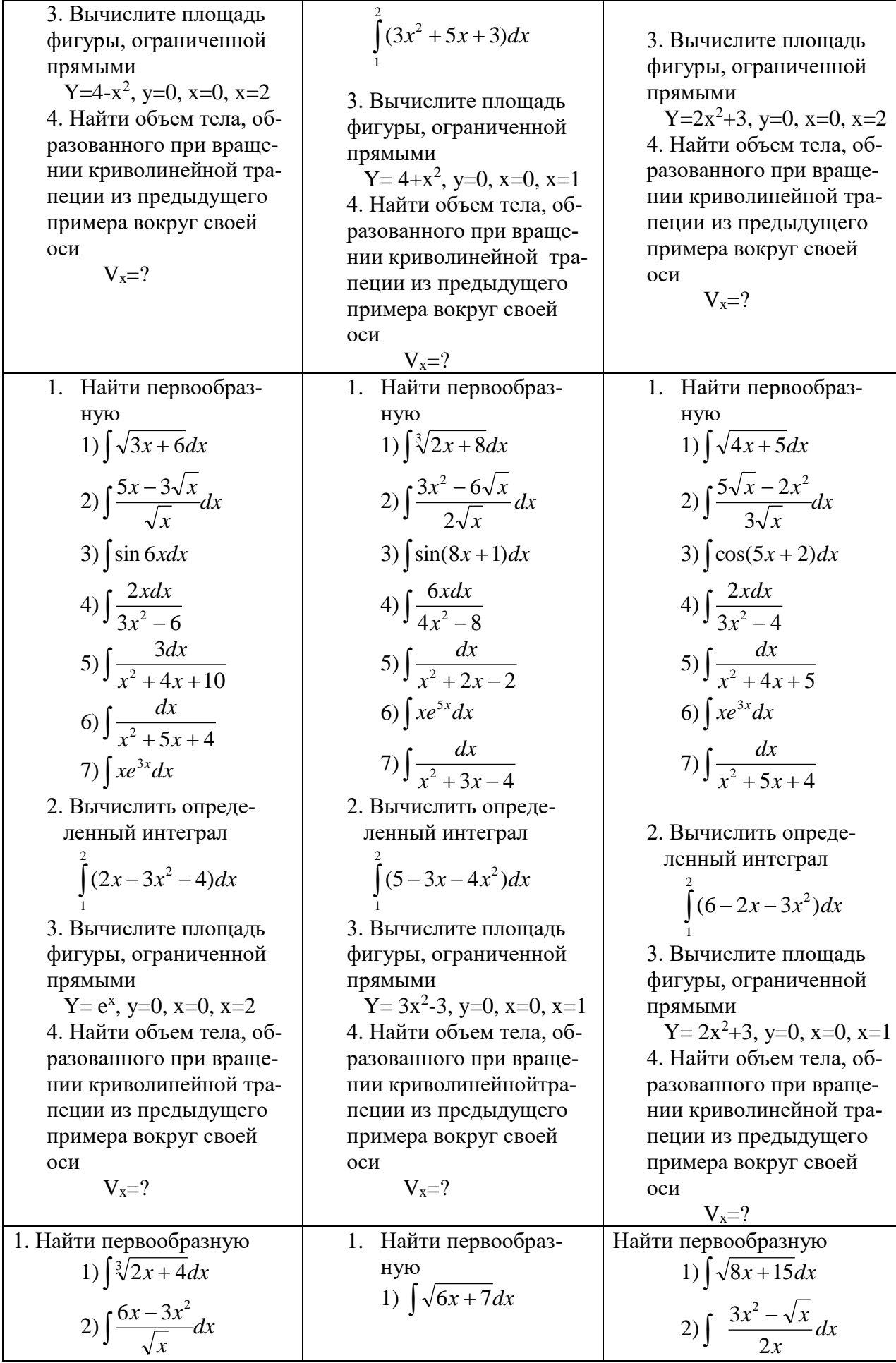

3) 
$$
\int \sin 8x dx
$$
  
\n4)  $\int \frac{4xdx}{5x^2-4}$   
\n5)  $\int \frac{dx}{x^2+4x+6}$   
\n6)  $\int xe^{5x}dx$   
\n7)  $\int \frac{dx}{x^2-4x-5}$   
\n8)  $\int \sin(5x+3)dx$   
\n9)  $\int xe^{5x}dx$   
\n10)  $\int xe^{5x}dx$   
\n11)  $\int \frac{dx}{x^2-4x-5}$   
\n2)  $\int \frac{dx}{x^2-4x-5}$   
\n3)  $\int \sin(5x+3)dx$   
\n5)  $\int \frac{dx}{x^2+4x+7}$   
\n6)  $\int xe^{6x}dx$   
\n7)  $\int \frac{dx}{x^2-4x-5}$   
\n8)  $\int xe^{6x}dx$   
\n9)  $\int xe^{6x}dx$   
\n10)  $\int \frac{dx}{x^2-6x+5}$   
\n2. Bhutucintra onpeqe-  
\nneithnith unretpa  
\n3. Bhutucinre nonna,  
\n11. (a)  $\int \frac{2}{x^2+4x-5}$   
\n(b)  $\int \frac{dx}{x^2+4x-5}$   
\n2. Bhutucinurre nonna,  
\n12. (b)  $\int \frac{dx}{x^2-6x+5}$   
\n3. Bhutucinurre monu  
\n13. Bhutucinre  
\n14. Hařrin ofoen rena, o6-  
\n15.  $\int \frac{2}{(3x-8x-5)}dx$   
\n2. Bhutucinurre monu  
\n16.  $\int \frac{8}{(6x^2-3x-8)}dx$   
\n3. Bhutucinurre monu  
\n17.  $\int \frac{dx}{x^2+4x-5}$   
\n4. Hařrin ofoen rena, ofop  
\n18.  $\int \frac{8}{(3x-8x-5)}dx$   
\n19.  $\int \frac{8}{(3x-8x-5)}dx$   
\n10.  $\int \frac{8}{(3x-8x-5)}dx$   
\n

## Контрольная работа «Ряды»

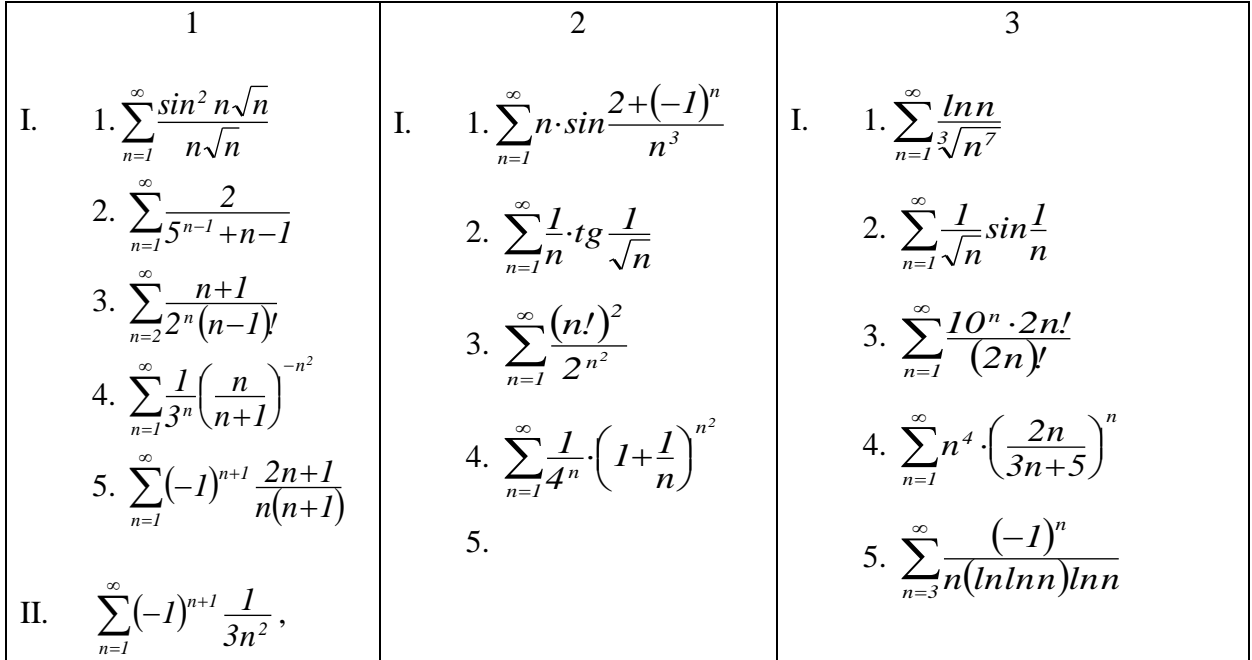

$$
\begin{array}{|c||c|}\n\hline\nm, & \sum_{n=1}^{\infty} (-1)^{n+1} \left( \frac{n}{2n+1} \right)^n \\
\sum_{n=1}^{\infty} (-1)^{n+1} \left( 1 + \frac{1}{n} \right) x^{n-1} & \sum_{n=1}^{\infty} \frac{(-1)^{n+1}}{n!}, & \alpha = 0,001 \\
\hline\nm, & \sum_{n=1}^{\infty} \frac{(-1)^{n+1}}{n-1} \right) & \sum_{n=1}^{\infty} \frac{(-1)^{n+1}}{n!}, & \alpha = 0,001 \\
\hline\nm, & \sum_{n=1}^{\infty} \frac{(-1)^{n-1}}{n-1} \left( 1 + \frac{1}{n} \right) x^{n-1} & \sum_{n=1}^{\infty} \frac{(-1)^{n-1} \cdot x^{2n-1}}{x^{2n-1}} \\
\hline\nm, & \sum_{n=1}^{\infty} \frac{(-1)^{n-1}}{n-1} \left( 1 + \frac{1}{n} \right) x^{n-1} & \sum_{n=1}^{\infty} \frac{arct \frac{1}{2} + \frac{1}{n}}{n^2 + 2} \right) & \sum_{n=1}^{\infty} \frac{n^2 + 2}{n^2 + 1} \\
\hline\nm, & \sum_{n=1}^{\infty} \frac{(-1)^{n}}{n-1} \left( 1 + \frac{1}{n} \right) x^{n-1} & \sum_{n=1}^{\infty} \frac{arct \frac{1}{2} + \frac{1}{n}}{2n^2 + 1} \right) & \sum_{n=1}^{\infty} \frac{2 \cdot \sum_{n=1}^{\infty} n^2 + 2}{n^2 + 1} \\
\hline\nm, & \sum_{n=1}^{\infty} \frac{2n-1}{3n+5} \cdot \frac{1}{2^n} & \sum_{n=1}^{\infty} \frac{(n+2)^n}{n^2 + n^2} & \sum_{n=1}^{\infty} \frac{2n^2 + 3n^2}{n^2 + n^2} \\
\hline\nm, & \sum_{n=1}^{\infty} \frac{(-1)^n \cdot 2n^2}{3n+5} & \sum_{n=1}^{\infty} (-1)^{n-1} \left
$$

3. 
$$
\sum_{n=1}^{\infty} \frac{n^n}{3^n \cdot n!}
$$
  
\n4.  $\sum_{n=1}^{\infty} \left(\frac{n}{10n+5}\right)^{n^2}$   
\n4.  $\sum_{n=1}^{\infty} \frac{(-1)^{n+1}}{10n+5}$   
\n5.  $\sum_{n=1}^{\infty} \frac{(-1)^{n+1}}{3^n}$   
\n6.  $\sum_{n=1}^{\infty} \frac{(-1)^n \cdot n^2}{3^n}$   
\n7.  $\sum_{n=1}^{\infty} \frac{(-1)^n \cdot n^2}{3^n}$   
\n8.  $\sum_{n=1}^{\infty} \frac{(-1)^n \cdot \sin \frac{\pi}{2\sqrt{n}}}{\sqrt{3n+1}}$   
\n9.  $\sum_{n=1}^{\infty} \frac{(-1)^n \cdot \sin \frac{\pi}{2\sqrt{n}}}{\sqrt{3n+1}}$   
\n10.  $\sum_{n=0}^{\infty} \frac{(-1)^n \cdot n^2}{(2n+1)^n}$ ,  $\sum_{n=1}^{\infty} \frac{(-1)^n \cdot n}{n(n+1)}$   
\n11.  $\sum_{n=2}^{\infty} \frac{(-1)^n \cdot n^2}{n^2 + 2}$   
\n12.  $\sum_{n=1}^{\infty} \frac{x^n}{n^2 + 2}$   
\n2.  $\sum_{n=1}^{\infty} \frac{1}{n^2 - 1n}$   
\n3.  $\sum_{n=1}^{\infty} \frac{n^2}{(n+1)^2}$   
\n4.  $\sum_{n=1}^{\infty} \frac{2n^2}{(n+2)^n}$   
\n5.  $\sum_{n=1}^{\infty} \frac{1}{n^2 - 1}$   
\n6.  $\sum_{n=1}^{\infty} \frac{(-1)^n \cdot x^{2n+2}}{6^{n} \cdot (-2n+1)}$   
\n7.  $\sum_{n=2}^{\infty} \frac{arccos(-1)^n \cdot n}{n^2 + 2}$   
\n8.  $\sum_{n=1}^{\infty} \frac{n^2}{(n+2)^n}$   
\n9.  $\sum_{n=1}^{\infty} \frac{n^2}{n^2 -$